#### **REPUBLIQUE ALGERIENNE DEMOCRATIQUE ET POPULAIRE MINISTERE DE L'ENSEIGNEMENT SUPERIEUR ET DE LA RECHERCHE SCIENTIFIQUE**

**UNIVERSITE « Dr. TAHAR MOULAY » DE SAIDA**

**FACULTE DES SCIENCES**

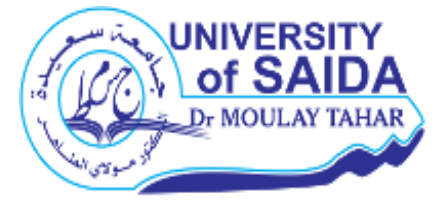

**MEMOIRE**

**Présenté en vue de l'obtention du diplôme de** 

# **MASTER**

**Spécialité : PHYSIQUE**

**Option :** physique computationnelle

Par

ABBAD belaid Sur le thème

## **Algorithme de Métropolis pour le model ½ XY de Heisenberg à deux dimension**

**Soutenu le 25/06/2018 devant le jury composé de :**

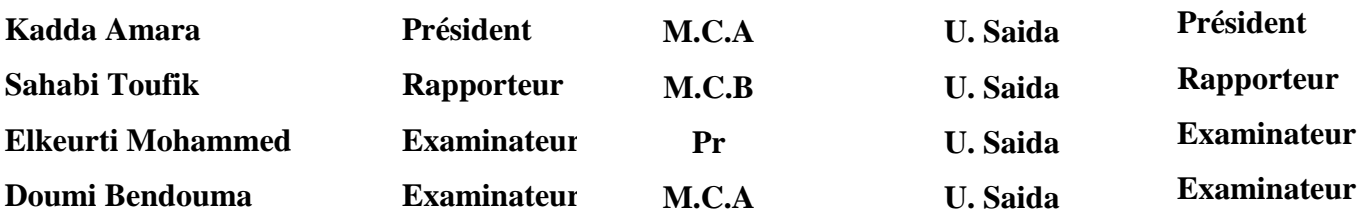

**Année Universitaire 2017 – 2018**

## Table des matières

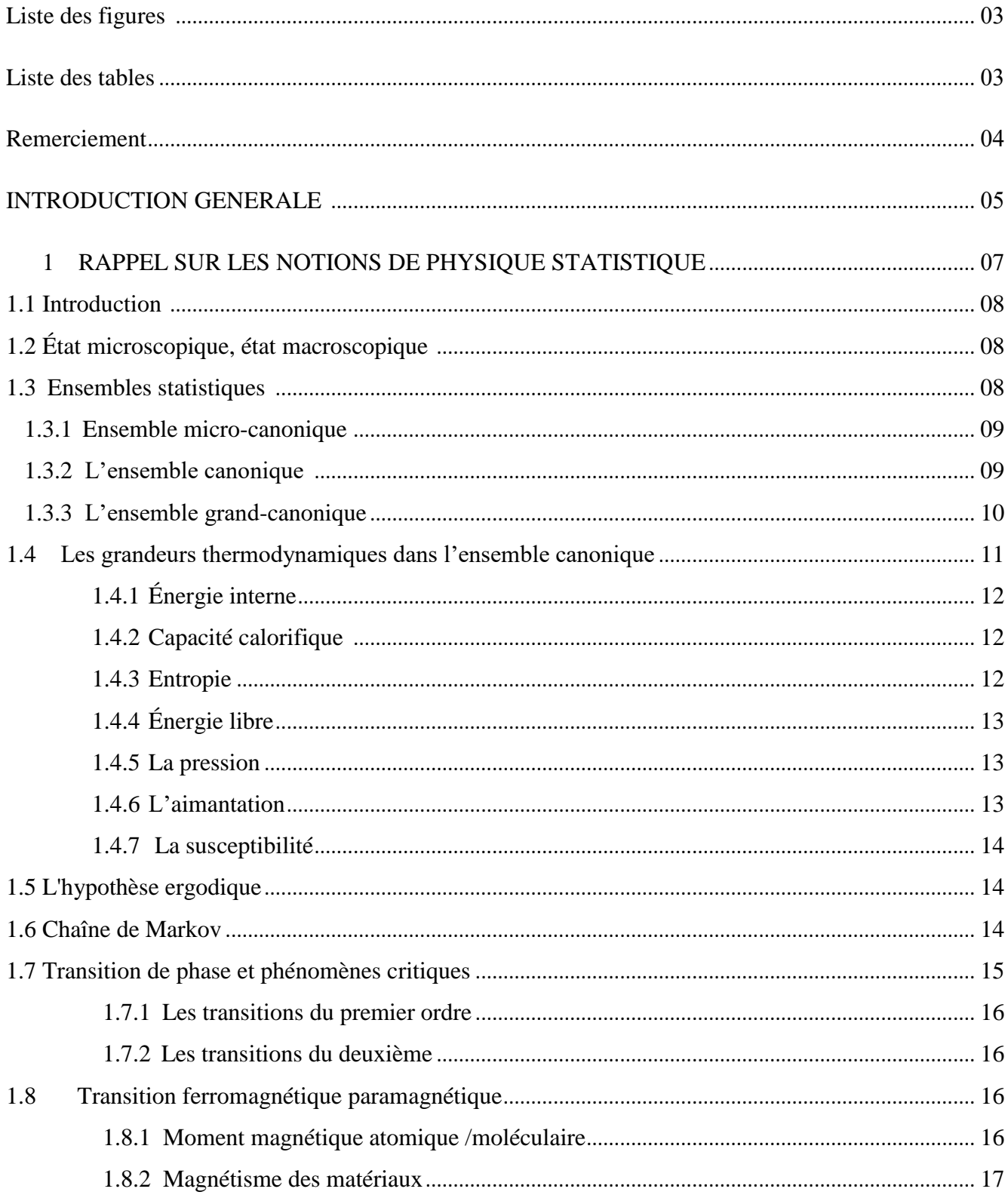

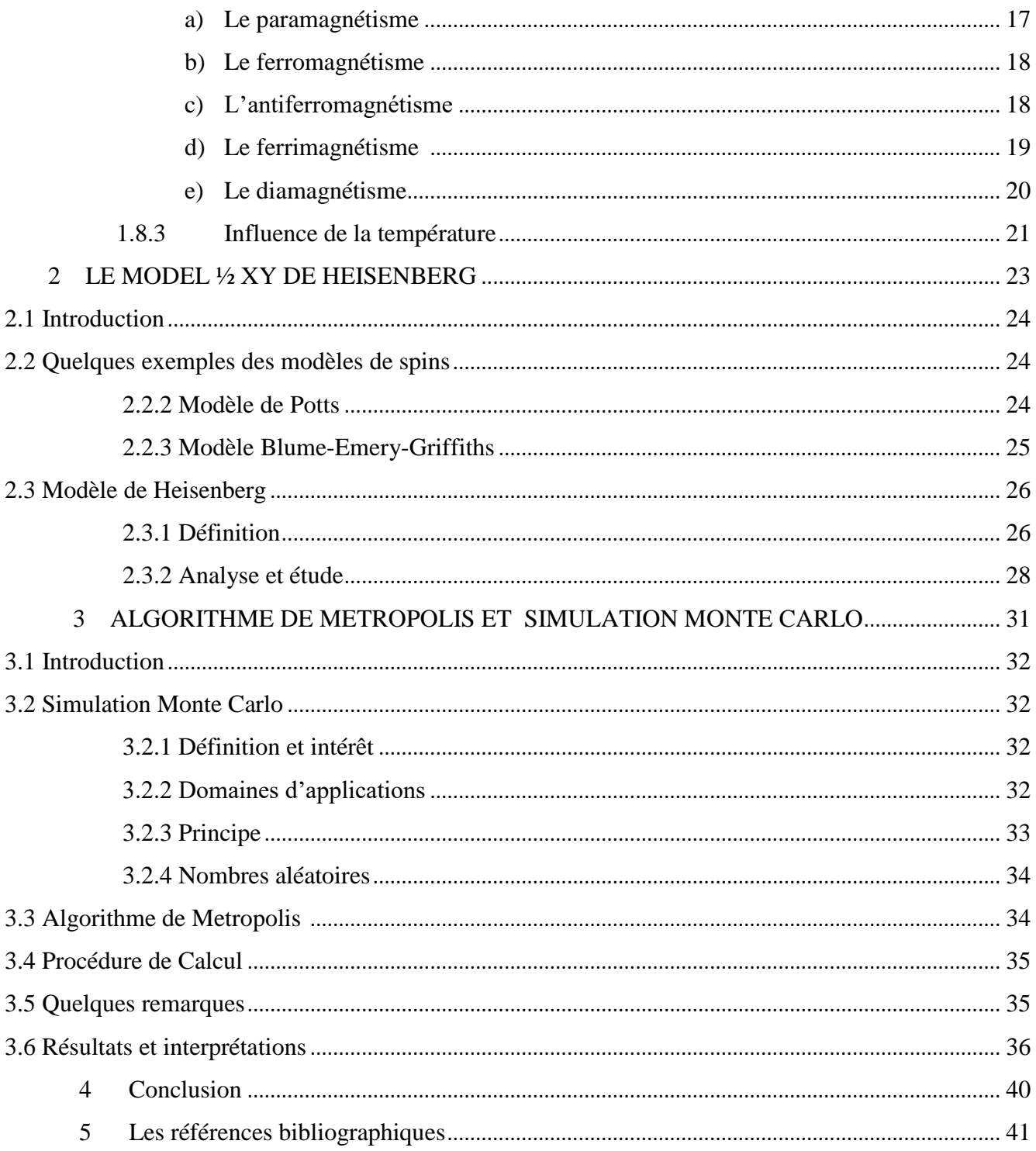

## Liste des Figures

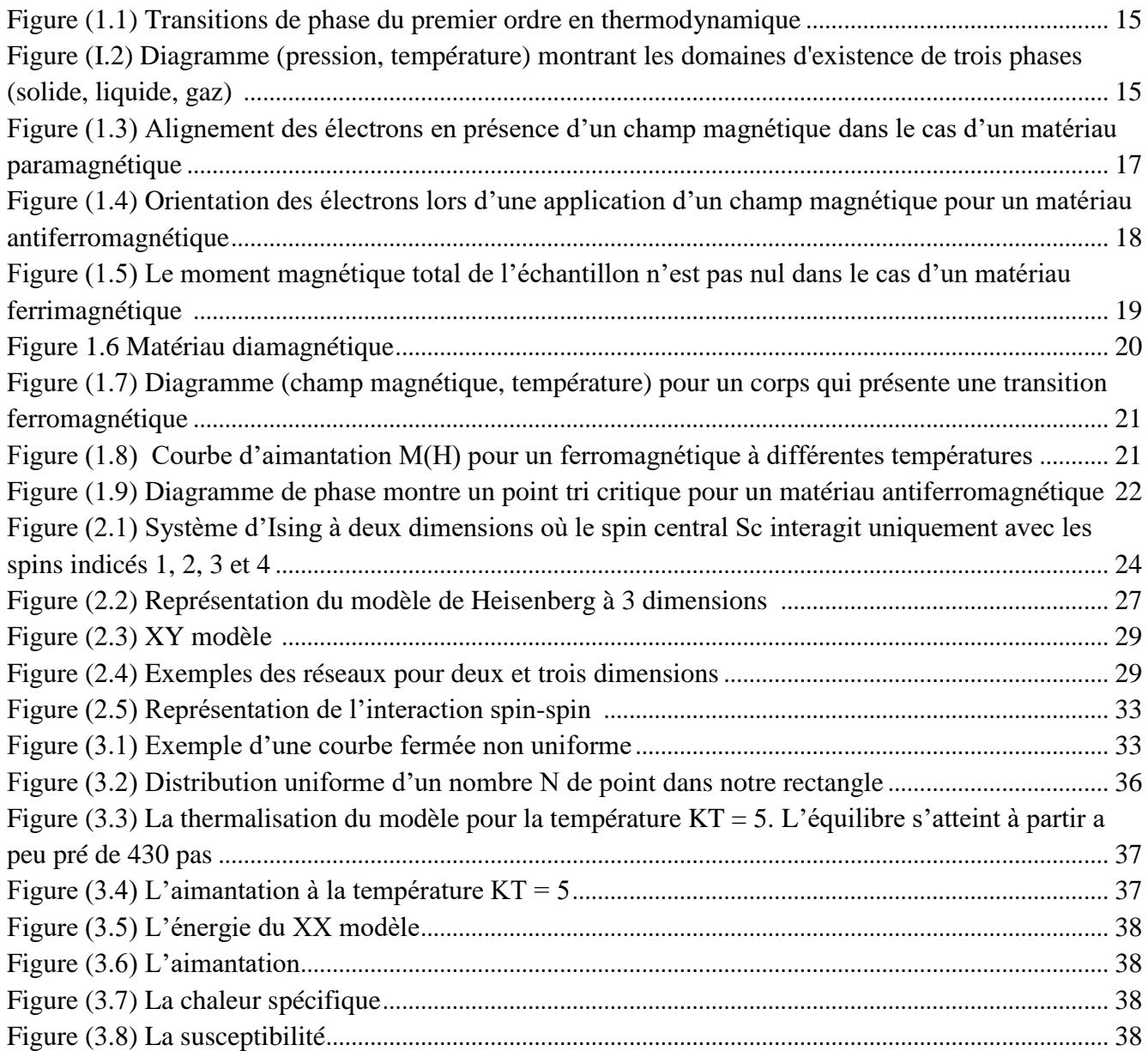

## Liste des tables

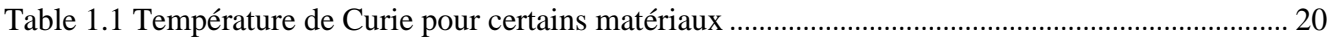

### **Remerciement :**

Tout d'abord, je veux remercier Dieu, le Tout-Puissant, qui m'a donné la force et la patience pour accomplir cet humble travail.

Deuxièmement, je voudrais remercier mon mentor (SAHABI Toufik), ses précieux conseils et son aide tout au long du travail.

Je remercie également le jury pour son intérêt pour notre recherche en acceptant d'étudier notre travail et de l'enrichir de leurs propositions.

Enfin, je voudrais également remercier tous ceux qui ont participé à ce travail de loin.

## **INTRODUCTION GENERALE**

La physique statistique est née au milieu du 19ème siècle de l'hypothèse atomique et de la volonté d'expliquer les mystérieuses lois de la thermodynamique dans ce cadre. Parmi les physiciens du 19ème siècle, très peu d'entre eux croient en cette hypothèse. En 1859, Maxwell découvre la loi de distribution des vitesses d'un gaz. Et en 1872, Boltzmann propose une interprétation statistique de l'irréversibilité et de l'atteinte de l'équilibre qui lui vaut de nombreuses critiques et ultérieurement Planck en 1900, utilise les travaux de Boltzmann pour résoudre le problème du corps noir. Aussi Einstein travaille sur les fondements de la physique statistique appliquée à la mécanique quantique en l'année 1925. Ensuite, la physique statistique devient un des piliers de la physique moderne avec la mécanique quantique et la relativité, et on définie comme la théorie physique des propriétés thermiques de systèmes macroscopiques à partir d'une connaissance des forces microscopiques entre les particules constitutives. [a]

L'éducation de cette branche de physique consiste à expliquer le comportement macroscopique à partir des propriétés microscopiques, lesquelles sont régies par les lois de la mécanique quantique. Les concepts d'irréversibilité, d'entropie, de température, de pression, de potentiel chimique etc. sont en effet des propriétés émergentes de nature statistique. En plus, la physique statistique a un grand pouvoir prédictif. Elle donne un sens physique aux propriétés des matériaux en utilisant des concepts dont la portée dépasse le cadre de la physique : phénomènes collectifs, brisure de symétrie, transition de phase, marche aléatoire, simulation Monte Carlo, groupe de renormalisation …etc. [b]

Une orientation très importante et également très riche de la physique statistique a apparu au cour du siècle passé. C'est les modèles d'interaction spin-spin sur réseaux. C'est une approximation et représentation d'une collection d'atomes dans un matériel en plaçant les atomes sur les nœuds ou les liens entres ces nœuds de tel réseau. Beaucoup de modèles sont introduit, et chaque model traite un problème physique qui lui associé. Dans ce contexte, on cite le model d'Ising introduit en 1920 où on traite les couplages des spins de deux projections (états) +  $\frac{1}{2}$  et –  $\frac{1}{2}$  sur un réseau. Ce model est bien traité sur un réseau bidimensionnel où les quantités thermodynamiques sont bien déterminées. [c]

La généralisation de ce model, est connu sous le nom : Le model de Heisenberg où on n'a pas seulement deux états, mais une infinité. La version classique associe à chaque spin un vecteur dans l'espace. Dans ce mémoire, on considère un vecteur de spin à deux composante ou ce qu'on appelle, le model XY de Heisenberg.

Finalement, on doit signaler que dans ce travail, on appuis sur le calcul numérique et non pas sur l'étude analytique. Pour cela, on a introduit les méthodes de simulation Monte Carlo en basant sur la génération des nombres aléatoires, et d'autre part, on a choisit un algorithme simple pour notre calcul qui est l'algorithme de Metropolis expliqué dans ce que suit.

Notre mémoire est organisé comme suit : On va d'abord rappeler, au premier chapitre, les différentes notions de base de la physique statistique. On introduit les concepts des ensembles statistiques et leurs types, et comment tirer les quantités thermodynamiques dans le cas de l'ensemble canonique, puis une brève vue autour de quelques notions indispensables dans la simulation comme chaîne de Markov et ergodicité, et également des notions autour du comportement magnétique des matériaux, et les transitions de phases associées. Dans le deuxième chapitre, nous allons exposer le sujet des modèles de spins sur réseaux en particulier notre modèle sous considération : Le XY modèle de Heisenberg. On va aussi exposer brièvement certains modèles comme par exemple le modèle d'Ising et de Potts. Au troisième chapitre, on va présenter notre procédure de simulation Monte Carlo par l'algorithme de Metropolis. Après une description de l'algorithme, on va expliquer comment extraire les quantités thermodynamiques en valeurs moyennes. Ensuite, on essaye de trouver des interprétations des résultats obtenus. Finalement, on donne une conclusion. [d]

#### **Les references bibliographiques:**

#### **[b] TEUNIS C DORLAS, STATISTICAL MECHANICS FUNDAMENTALS AND MODEL SOLUTIONS, Department of Mathematics University of Wales Swansea, London, 1999**

**[c] C. Domb, M.S. Green, phase transition and critical phenomena, volume 6, New York, 1976**

#### **Référence web :**

**[a] http://femt physique.fr/physique statistique/phystat\_C1.php.**

**[d] cour sahbi toufik**

**Chapitre 1**

## **RAPPEL SUR LES NOTIONS DE PHYSIQUE STATISTIQUE**

## **1.1 Introduction**

La physique statistique est la branche de la physique qui traite le comportement d'une collection ou ensemble de systèmes de structure similaire au système d'intérêt réel, répartis sur une gamme d'états précis différents. Ces systèmes présentent alors un très grand nombre de degrés de liberté comme par exemple les molécules dans un gaz. L'étude de ces états nous permet de faire des prédictions sur ce qui peut être en moyenne pour le comportement global de système qui nous intéresse. Dans ce chapitre, on va tous d'abord, rappeler comment décrire un système statistique moyennant deux points de vue : La description microscopique et la description macroscopique et l'influence de première sur la deuxième. Ensuite, on parle des ensembles statistiques en basant sur l'ensemble canonique et comment tirer les grandeurs macroscopiques. Puis, il est nécessaire d'introduire quelques notions comme chaîne de Markov, l'hypothèse ergodique, qui vont nous aider a la simulation par suit. Le dernier paragraphe est consacré à une brève présentation de types des matériaux de point de vue magnétique. En particulier, la transition de phase ferromagnétique-paramagnétique sera expliquée.

## **1.2 État microscopique, état macroscopique**

On distingue dans le domaine de physique statistique deux visions des systèmes. La première vision tient compte de l'état de chaque constituant dans le système (que ce soit particule, atome, molécule, …etc.) et elle nous demande toute information intrinsèque comme par exemple l'énergie, la vitesse, spin de ce constituant. On appelle cette information *état microscopique* et l'étude *description microscopique*. Par contre si on s'intéresse à la vision globale en ne cherchant que les informations sur le groupe complet de ces constituants comme étant un seul objet, on dit qu'on a un *état macroscopique* et l'étude associée une *description macroscopique*. [1]

La description macroscopique est l'objectif de la thermodynamique. En fin de l'étude, on peut avoir certains quantités importantes comme l'énergie, la pression, l'entropie, …etc. La physique statistique essaye de trouver un lien entre les deux descriptions en partant de la description microscopique. On note que sous un état macroscopique, on trouve généralement plusieurs états microscopiques. En effet l'état microscopique d'un système physique fluctue en général au cours du temps, même si celui-ci est à l'équilibre. Sauf pour des systèmes très simples il est impossible de connaître exactement à tout instant ces fluctuations, ne serait ce qu'en raison du très grand nombre de degrés de liberté microscopiques du système. [1]

## **1.3 Ensembles statistiques**

L'outil théorique fondamental de la physique statistique est l'ensemble statistique. C'est une abstraction qui consiste à considérer une collection de copies virtuelles (ou répliques) d'un système physique dans l'ensemble des états accessibles où il est susceptible de se trouver, compte tenu des contraintes extérieures qui lui sont imposées, telles le volume, le nombre de particules, l'énergie et la température. Au sein de l'ensemble de ces répliques, le système ne se trouve pas nécessairement dans

des micro-états identiques, bien que ceux-ci doivent être compatibles avec les contraintes extérieures (états accessibles). Cette notion, introduite par le physicien américain Josiah Willard Gibbs en 1902, est un concept central de la physique statistique. Trois situations particulières pour un système donné sont généralement envisagées en physique statistique, et correspondent aux trois ensembles statistiques suivants : [2]

#### **1.3.1 Ensemble micro-canonique**

Il est défini dans le cas d'un système isolé thermodynamiquement, c'est-à-dire qui ne peut échanger ni énergie, ni particules avec l'extérieur. Pour un tel système, le volume V, l'énergie totale E et le nombre de particules N sont des paramètres extérieurs, de valeurs fixées aux incertitudes  $\delta V$ ,  $\delta E$ et δN près. À l'équilibre, les états accessibles du système son équiprobables. Si Ω représente le nombre de ces états alors la probabilité *p<sup>l</sup>* de trouver le système à un état microscopique noté « *l* » suit une loi uniforme discrète, et on a

$$
p_l = \frac{1}{\Omega} = cste \tag{1.1}
$$

Dans le cas général où on a un système quelconque, on définit *l'entropie* comme une grandeur statistique a été proposée par Gibbs

$$
S = -K_B \sum_l p_l \ln p_l \ln \Omega \tag{1.2}
$$

et il devient dans notre cas

$$
S = K_B \ln \Omega \tag{1.3}
$$

 $K_B = 1.38. 10^{-23}$  *SI* étant la constante de Boltzmann.

L'entropie est une grandeur extensive, il mesure le manque d'information autour de notre système, alors il est nul quand l'état microscopique du système est parfaitement connu. Pour deux systèmes de températures différentes, la partition la plus probable est celle qui rend les deux températures égales et l'entropie totale sera maximale. Si le système n'est pas à l'équilibre, il va évoluer de manière à satisfaire au postulat d'équiprobabilité des états (1.1) [2]

### **1.3.2 L'ensemble canonique**

Dans ce cas le système considéré est supposé en contact avec un système beaucoup plus important, appelé réservoir avec qui il peut échanger librement de l'énergie mais pas de particules ni de volume (contact purement thermique), ces échanges étant considérés comme ne modifiant pas de façon appréciable l'état du réservoir. En pratique, le réservoir impose sa température *T* au système et devient une contrainte extérieure au même titre que le volume *V* et le nombre de particules *N*, l'énergie *E* pouvant librement fluctuer. La distribution de probabilité prend la forme :

$$
p_l = \frac{e^{\beta E_l}}{z} \tag{1.4}
$$

Étant l'énergie du micro-état (*l*) et

$$
Z = \sum_{l} e^{-\beta E_{l}} \tag{1.5}
$$

Représente la *fonction de partition* du système, avec :  $\beta = \frac{1}{l}$  $\frac{1}{k_B T}$ . Il n'est qu'une mesure de la température du système, alors que les niveaux d'énergie sont les caractéristiques du système lui-même. Si le nombre de micro-états d'énergie  $E_l$  est $g_l$ , on appelle ça une *dégénérescence* de niveau  $E_l$  et on peut écrire.

$$
Z = \sum_{l} g_l e^{-\beta E_l} \tag{1.6}
$$

La signification de la fonction de partition Z peut être comprise comme suit : En utilisant la définition (1.6) pour la fonction de partition, la loi de répartition nous donne la probabilité  $p_l$  de trouver le système à l'état d'énergie  $E_l$ 

$$
p_l = \frac{n_l}{N} = \frac{e^{-\beta E_l}}{Z}
$$
 (1.7)

Si  $E_0$ désigne l'état d'énergie le plus bas, alors (1.7) devient :

$$
\frac{n_0}{N} = \frac{A}{Z} \tag{1.8}
$$

Avec  $A = e^{-\beta E_0}$ 

On peut définir la fonction de partition comme un inverse de la fraction de particules occupant l'état d'énergie la plus basse. En variante, il peut être défini comme le rapport entre le nombre total de particules dans un système et le nombre de particules dans l'état d'énergie la plus basse, à partir de ce point suivant autour de *Z* émergent:

- Elle indique le mode de distribution des particules dans différents niveaux d'énergie.
- C'est un nombre pur, donc une quantité sans dimension.
- Elle ne peut jamais être nulle, la valeur la plus basse serait 1, au zéro absolu (0 K) où toutes les particules occupent l'état d'énergie la plus basse à une température plus élevée, la valeur de Z est beaucoup plus grande que 1.

#### **1.3.3 L'ensemble grand-canonique**

Dans cette situation, le système peut non seulement échanger de l'énergie mais également des particules avec le réservoir, le volume *V* étant fixe. En pratique, non seulement le réservoir impose sa température *T*, mais également son *potentiel chimique* μ qui est l'énergie nécessaire pour ajouter une particule au système, en maintenant le volume et l'entropie constante. La distribution de probabilité prend la forme :

$$
p_l = \frac{e^{-\beta(E_l + \mu N_l)}}{|\cdot|} \tag{1.9}
$$

étant le nombre de particule du système dans le micro-état *l* et

$$
\mathcal{Z} = \sum_{(l)} e^{-\beta (E_l + \mu N_l)} \tag{1.10}
$$

étant la *grande fonction de partition* du système. La répartition la plus probable de l'énergie et du nombre de particule entre deux sous systèmes ouverts mis en contact est celle qui fait égaler à la foi les deux températures et les potentiels chimiques, en gardent à l'esprit la signification physique du potentiel chimique, cette dernière condition indique que les deux systèmes n'ont aucun intérêt énergétique, à l'équilibre pour déplacer une particule d'un système à l'autre. [2]

## **1.4 Les grandeurs thermodynamiques dans l'ensemble canonique**

Aux calculs d'une fonction physique, il faut reconnaître que, tandis que la mécanique quantique traite de l'arrangement détaillé et du mouvement des molécules, La thermodynamique traite de leur comportement moyen. Par exemple, la pression exercée par le gaz est interprétée comme la force moyenne par unité de surface exercée par la molécule et pour spécifier la pression il n'est pas nécessaire de savoir laquelle des molécules sont en collision avec la paroi à un instant. La Thermodynamiques statique est basée sur le principe que les variables thermodynamiques sont la moyenne des propriétés moléculaires et il mit en place le schéma de calcul de ces moyennes. [3]

À un instant donné, il est possible de dénombrer  $N_l$  les répliques qui au sein des  $N$  constituant l'ensemble sont dans un micro-état donné, noté **(***l***)**. À la limite où *N* devient très élevé, la fréquence tend vers la probabilité  $p_l$  de trouver le système dans ce micro-état au sein de l'ensemble. À l'équilibre, cette probabilité sera indépendante du temps. La détermination de la distribution de probabilité  $p_l$  des micro-états du système au sein de cet ensemble permet alors de calculer une grandeur physique donnée *Q* comme une *moyenne d'ensemble*. Sous la version discrète cette moyenne s'écrit [3]

$$
\langle Q \rangle = \sum_{(l)} p_l \, Q_l \tag{1.11}
$$

où la sommation portant sur tous les micro-états (*l*) accessibles du système, pour lesquels la grandeur considérée prend la valeur  $Q_l$ 

## **1.4.1 Énergie interne**

L'énergie moyenne du système est déterminée à partir de

$$
\langle E \rangle = \frac{\Sigma_1 E_1 e^{-\beta E_1}}{Z} \tag{1.12}
$$

En différenciant Z, nous trouvons que :

$$
\langle E \rangle = \mathcal{K}_{\mathcal{B}} T^2 \left( \frac{\partial \ln Z}{\partial T} \right) \tag{1.13}
$$

## **1.4.2 Capacité calorifique**

De la thermodynamique, la capacité calorifique est définie comme

$$
C_v = \left(\frac{\partial E}{\partial T}\right)_V \tag{1.14}
$$

Donc en substituant *E* à partir de (1.13), et en simplifiant le différentiel, on obtient

$$
C_{\nu} = \frac{\partial}{\partial \mathbf{T}} (\mathbf{K}_{\mathbf{B}} T^2 \frac{\partial \ln Z}{\partial T})_{V} \tag{1.15}
$$

Finalement

$$
C_{\nu} = \frac{\kappa}{T^2} \left(\frac{\partial^2 \ln Z}{\partial \left(\frac{1}{T}\right)^2}\right)_V \tag{1.16}
$$

et en fonction de l'énergie, on peut avoir la relation

$$
\mathcal{C}_v = K_B \beta^2 (\langle E^2 \rangle - \langle E \rangle^2) \tag{1.17}
$$

### **1.4.3 Entropie**

De la thermodynamique, l'entropie est définie comme

$$
\mathbf{s}_{\mathrm{T}} - \mathbf{s}_{0} = \int_{0}^{\mathrm{T}} \frac{\mathbf{c}_{\mathrm{V}}}{\mathrm{T}} \mathrm{dt} \tag{1.18}
$$

En utilisant (1.15) pour  $Cv$  en (1.18) on obtient

$$
s_{T} - s_{0} = \int_{0}^{T} \frac{1}{T} \frac{\partial}{\partial T} (KT^{2} \frac{\partial \ln Z}{\partial T}) dt
$$
 (1.19)

En le différenciant par parties, il devient

$$
s_{T} - s_{0} = \frac{E}{T} + K \ln Z - |K \ln Z|_{T=0}
$$
 (1.20)

Dans l'expression (1.20), comparer le terme indépendant de la température à la constante  $S_0$  qui est l'entropie à  $t = 0$ 

$$
s_0 = |K \ln Z|_{T=0} \tag{1.21}
$$

De (1.20), on obtient

$$
s_{\rm T} = \frac{\rm E}{\rm T} + \rm K \ln Z \tag{1.22}
$$

où

$$
s_T = KT\left(\frac{\partial \ln Z}{\partial T}\right) + K \ln Z \tag{1.23}
$$

## **1.4.4 Énergie libre**

L'énergie libre, a est défini thermodynamiquement par

$$
F = E - TS \tag{1.24}
$$

En remplaçant *S*, il vient

$$
F = E - \left(\frac{E}{T} + K\ln Z\right) \tag{1.25}
$$

Nous observons que

$$
F = -KT\ln Z\tag{1.26}
$$

### **1.4.5 La pression**

En terme d'énergie libre *F*, la pression est définie par :

$$
p = -\left(\frac{\partial A}{\partial V}\right)_T \tag{1.27}
$$

En utilisant (1.25) pour *F*, on obtient :

$$
p = -KT\left(\frac{\partial \ln Z}{\partial V}\right)_T\tag{1.28}
$$

### **1.4.6 L'aimantation**

 C'est une grandeur caractéristique d'un corps à l'origine d'un [champ magnétique.](https://www.futura-sciences.com/sciences/definitions/physique-champ-magnetique-3878/) Elle a pour origine l'existence d'une densité de [moments magnétiques](https://www.futura-sciences.com/sciences/definitions/matiere-moment-magnetique-3884/) microscopiques portés par les [électrons](https://www.futura-sciences.com/sciences/definitions/matiere-electron-68/) au sein de la [matière](https://www.futura-sciences.com/sciences/definitions/matiere-matiere-15841/) (courants ampériens imaginés par [Ampère\)](https://www.futura-sciences.com/sciences/definitions/physique-ampere-328/). On distingue l'aimantation permanente [\(aimant\)](https://www.futura-sciences.com/sciences/definitions/matiere-aimant-3883/) de l'aimantation induite, provoquée par un champ magnétique extérieur ou un courant (induction, électroaimant). L'intensité d'aimantation est reliée au champ magnétique *B* et à son excitation *H* par la relation

$$
B = \mu_0 (H + M) \tag{1.29}
$$

où  $\mu_0$  est la [perméabilité du vide,](https://www.futura-sciences.com/sciences/definitions/matiere-permeabilite-vide-3886/) multipliée par une [perméabilité relative](https://www.futura-sciences.com/sciences/definitions/matiere-permeabilite-relative-3890/) dans un milieu (équations de Maxwell-Ampère).

### **1.4.7 La susceptibilité**

Le matériau interagit avec l'application du champ magnétique. Il est susceptible en champ

$$
d\vec{M} = \chi d\vec{H} \tag{1.30}
$$

*M* représente l'aimantation, moments magnétiques par unité de volume, et  $\chi$  la susceptibilité magnétique volumique (sans dimension).

## **1.5 L'hypothèse ergodique**

Comme on a vu dans la section précédente, le calcul d'une propriété moyenne (quantité thermodynamique) d'un système se donne par ce qu'on appelle une moyenne d'ensemble qui n'est que le moment d'ordre « 1 » ou bien espérance mathématique de cette propriété cf. (1.11). On assure la correspondance entre ces valeurs moyennes d'ensemble et les *moyennes temporelles* envisagées dans le cas d'un système unique. Ces moyennes prennent la forme

$$
\langle Q \rangle = \frac{\Sigma_{teq}^{t_{max}} Q_i}{t_{max} - t_{eq}} \tag{1.31}
$$

On fait la moyenne sous un intervalle  $t_{max} - t_{eq}$  suffisamment grand entre deux temps :  $t_{eq}$ qui est le temps où l'équilibre commence en observant des petites fluctuations microscopiques, et  $t_{max}$ un temps suffisamment large pour avoir des bons résultats. Cette substitution des moyennes d'ensemble aux moyennes temporelles qu'on appelle *l'hypothèse ergodique* est à la base de la physique statistique, et elle est devient indispensable pour le calcul numérique par simulation puisque la connaissance de la fonction de partition n'est toujours évident. [4]

## **1.6 Chaîne de Markov**

Une suite infinie ordonnée  $X_1, X_2, X_3, \ldots$  de variables aléatoires est une chaîne de Markov si la loi de probabilité conditionnelle de  $X_{t+1}$  lorsqu'on se donne les valeurs de  $X_1, X_2, ..., X_t$  se réduit à la loi de probabilité conditionnelle de  $X_{t+1}$  lorsqu'on se donne seulement la valeur de  $X_t$ . *t* désigne ici un entier naturel, faisant référence à un temps discret. Si nous nous restreindrons aux cas où la loi de probabilité conditionnelle de  $X_{t+1}$  lorsqu'on se donne la valeur de  $X_t$  ne dépend pas de *t*, on dit que la chaîne de Markov est *homogène.* Alors la chaîne de Markov est entièrement déterminée par cette loi de probabilité conditionnelle appelée loi de transition et par la loi de probabilité initiale de la variable aléatoire  $X_1$ . Comme un cas particulier, on peut considérer une suite de configurations d'un système où on associe une suite des micro-états constituant notre chaîne Markovien. [4]

## **1.7 Transition de phase et phénomènes critiques**

Ce domaine est très important et également très riche dans l'étude des modèles statistiques. Nous appellerons phase tous domaine de matière homogène limitée par une surface et présentant une composition, une organisation atomique et des propriétés bien définie. Une transition de phases correspond au passage d'un système initialement sous forme de phase A, vers une autre phase B. L'exemple standard d'une transition de phase est le passage entre les trois états de la matière : liquide, gaz, solide (fig.  $(1.1)$ )

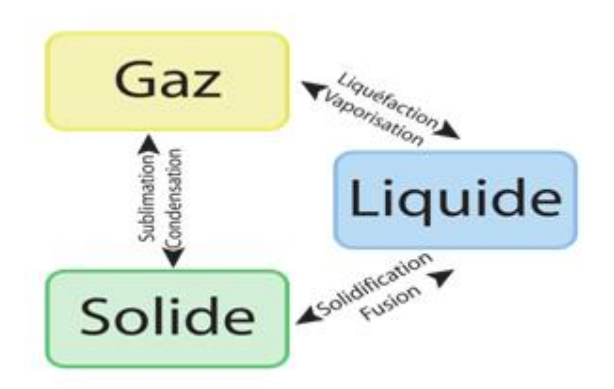

*Figure (1.1) Transitions de phase du premier ordre en thermodynamique.*

Ce qui caractérise ces transitions, c'est le changement qualitatif, la discontinuité des propriétés. Une petite variation d'un paramètre (température, pression ...) déclenche une modification qualitative spectaculaire. Pour un système donné, on fait varier un certain nombre de paramètres (température, pression, champs extérieurs, etc. ...) pour mettre en évidence les diverses phases du système et en explorer les domaines d'existence, et on consigne les résultats sur une carte : un diagramme de phase  $(fig. (1.2)) [5]$ 

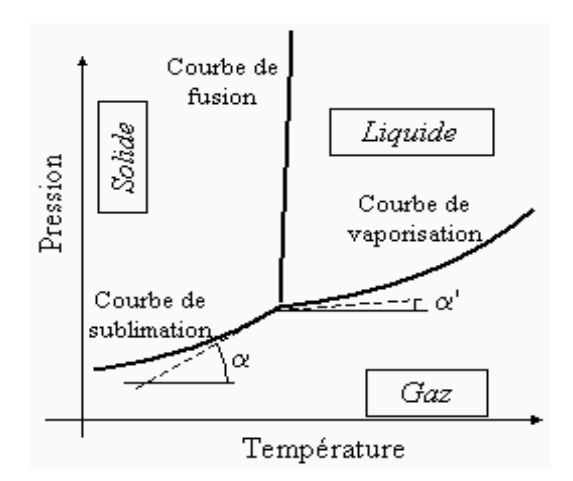

*Figure (I.2) Diagramme (pression, température) montrant les domaines d'existence de trois phases (solide, liquide, gaz).*

Le *point critique* est le point d'arrêt à la frontière entre deux phases ou plus de la matière. En tournant autour lui, on peut passer continûment ou discrètement d'une phase à l'autre. On appelle l'étude des points critiques *phénomène critique*. On distingue deux types de transition de phase

## **1.7.1 Transitions du premier ordre**

Les transitions du premier ordre sont celles pour lesquelles la dérivée première par rapport à une des variables thermodynamiques de l'énergie libre est discontinue (présence d'un « saut » dans cette dérivée). Par exemple, les transitions solide/liquide/gaz sont de premier ordre : la dérivée de l'énergie libre par rapport à la pression est le volume, qui change de manière discontinue lors des transitions.

### **1.7.2 Transitions du deuxième ordre**

Les transitions du deuxième ordre sont celles pour lesquelles la dérivée première par rapport à une des variables thermodynamiques de l'énergie libre est continue, mais pas la dérivée seconde qui présente une discontinuité. La transition paramagnétique/ferromagnétique du fer (en absence de champ magnétique) en est un exemple type : la dérivée première de l'énergie libre par rapport au champ magnétique appliqué est l'aimantation, la dérivée seconde est la susceptibilité magnétique et celle-ci change de manière discontinue à la température dite « de Curie » (ou point de Curie) [6].

## **1.8 Transition ferromagnétique paramagnétique**

#### **1.8.1 Moment magnétique atomique /moléculaire**

En étudiant les expériences d'Oersted sur les champs magnétiques créés par les circuits électriques, André Marie Ampère (1775-1836) introduisit l'hypothèse des " courants ampériens ", c'est-à-dire l'existence de microcirculations d'électrons dans la matière aimantée. Plus tard, on modélisa l'atome comme ayant des électrons en rotation autour du noyau, équivalent alors à des spires de courant créant un champ magnétique microscopique. On définit en électromagnétisme une grandeur caractéristique de ce dispositif : le moment magnétique : est un vecteur a pour sens et direction ceux du champ magnétique créé par I et pour norme [7].

$$
M = I.S \tag{1.32}
$$

*S* est la surface définie par la spire.

Cependant l'existence du moment magnétique dans certains atomes et molécules est avérée : Chaque électron d'un atome possède une propriété analogue à celle qui serait induite par sa rotation autour du noyau (le moment angulaire orbital) ou à sa rotation sur lui-même (le spin ou moment angulaire intrinsèque). A chaque moment angulaire est associé un moment magnétique[7].

$$
\vec{M} = \frac{\mu}{\bar{h}} \vec{L} \tag{1.33}
$$

où étant le *magnéton de Bohr*. Il est donné pour une particule de masse *m*, et de charge *q* par

$$
\mu = \frac{q \bar{h}}{2m} \tag{1.34}
$$

Dans un édifice poly-électronique, les interactions entre les électrons conduit à un moment magnétique global. Le noyau présente également un moment magnétique si son spin nucléaire est non nul mais qui est mille fois plus faible que les précédents. [7].

## **1.8.2 Magnétisme des matériaux a) Le paramagnétisme**

Le magnétisme habituel, celui qui permet à un aimant de soulever des trombones, c'est le paramagnétisme : c'est le magnétisme du fer et de l'acier, mais aussi du nickel ou du cobalt. Dans les atomes comme ceux du fer, certains électrons, ceux situés en périphérie de l'atome et qui ne participent pas aux liaisons atomiques, sont comme « orientables » (on parle de moment magnétique de l'électron, qu'on pourrait décrire comme le sens de l'aimant représenté par l'électron). Quand on soumet un échantillon de fer à un champ magnétique, ces électrons s'alignent tous dans le même sens que les lignes de champ du champ magnétique [7]. (figure 1.3) :

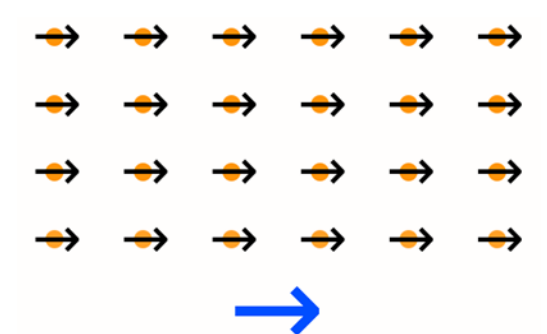

Figure 1.3 *Alignement des électrons en présence d'un champ magnétique dans le cas d'un matériau paramagnétique*

En résultat, le champ magnétique du matériau et celui de l'aimant s'ajoutent. Le matériau et l'aimant sont alors attirés l'un vers l'autre. C'est ce qui permet à un trombone de rester « collé » à un aimant. De plus, si on utilise un aimant relativement puissant, on peut créer un sorte de « serpent » avec les trombones : le premier trombone est collé à l'aimant, mais les autres trombones peuvent se coller au trombone précédent. On peut ainsi en faire coller deux ou trois à la suite, suivant la force de l'aimant. Ceci est dû au fait que chaque trombone, en présence de l'aimant, devient un aimant également (à cause des électrons, tous alignés). Quand on retire l'aimant, les électrons reprennent une orientation aléatoire et l'aimantation disparaît. Le paramagnétisme est caractérisé par une susceptibilité relative positive, de faible amplitude, c'est à dire comprise entre  $10^{-6}$  et  $10^{-3}$ [7].

#### **b) Le ferromagnétisme**

Si on reprend le cas précédent, où on colle des trombones à un aimant, mais que l'on utilise un aimant très puissant (aimant au néodyme par exemple), alors les trombones conservent une petite aimantation résiduelle même quand l'aimant est retiré. Les électrons dans la matière restent alors orientés dans le même sens que l'aimant les as mis, même quand on retire l'aimant. On parle alors de ferromagnétisme. Dans ce cas, le matériau est devenu un aimant permanent lui-même, et il conservera cette aimantation tant que l'on ne la supprime pas (en chauffant fortement le matériau, par exemple).

Il faut noter que dans un matériau ferromagnétique, si les électrons s'orientent dans le même sens sous l'effet d'un aimant, puis conservent une partie de cette orientation une fois l'aimant retiré, le caractère aimanté de l'échantillon n'existe pas « de base ». En fait, la matière est subdivisée en petites régions, appelées micro-domaines de Weiss. L'orientation des électrons de chacune de ces régions est identique, mais chaque domaine a une orientation aléatoire. Au total, l'échantillon dans sa globalité n'est pas aimanté tant que l'on n'applique pas un champ magnétique extérieur [7].

#### **c) L'antiferromagnétisme**

Dans les matériaux ferromagnétiques, les électrons s'orientent tous dans le même sens que le champ magnétique extérieur. Dans l'antiferromagnétisme, l'orientation est inversée d'un atome sur l'autre, formant un moment magnétique global nul (figure 1.4):

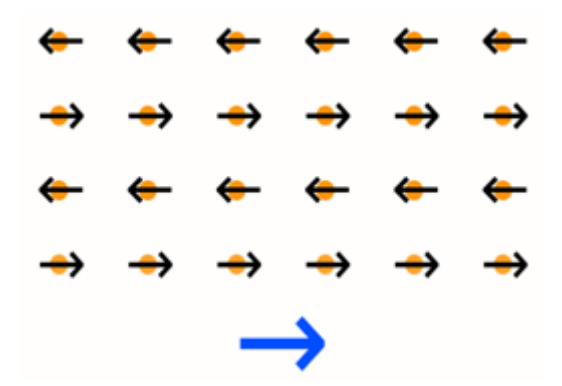

Figure (1.4) *Orientation des électrons lors d'une application d'un champ magnétique pour un matériau antiferromagnétique.*

Les moments magnétiques d'un atome s'inversent avec celui de l'atome voisin. Macroscopiquement, ce matériau réagit comme un matériau non magnétique (il n'est ni attiré, ni repoussé par un aimant), mais des phénomènes magnétiques interviennent tout de même au niveau microscopique. Les matériaux antiferromagnétiques le sont en dessous d'une certaine température (dite *de Neel*) et sont généralement paramagnétique au dessus [7].

En plus des matériaux intrinsèquement antiferromagnétiques, des assemblages de couches ferromagnétiques séparées par un isolant ont parfois également un comportement antiferromagnétique. Ces dispositifs là sont largement utilisés en électronique et en mécanique, à cause de comportement électroniques particuliers. Ces constructions au comportement antiferromagnétique sont utilisés sur les têtes de lecture des disques durs, dans la mémoire vive magnétique (la Magnetic Random Access Memory, ou MRAM) et plus généralement dans d'autres formes de microsystème électromécanique (ou MEMS, de l'anglais) dont font partie les accéléromètres et les capteurs à effet hall que l'on trouve dans les smart-phones aujourd'hui [7].

#### **d) Le ferrimagnétisme**

Un peu situé à l'intermédiaire entre le paramagnétisme (tous les électrons s'orientent dans le même sens) et l'antiferromagnétisme (les électrons s'orientent dans des sens deux à deux opposés), on trouve le ferrimagnétisme : les moments magnétiques des électrons sont bien opposés deux à deux, mais ceux étant dans le sens le champ magnétique extérieur sont plus forts que ceux dans le sens inverse. Le moment magnétique total dans un sens est donc supérieur à celui dans l'autre sens et le moment magnétique total de l'échantillon n'est donc pas nul (figure 1.5) [7].

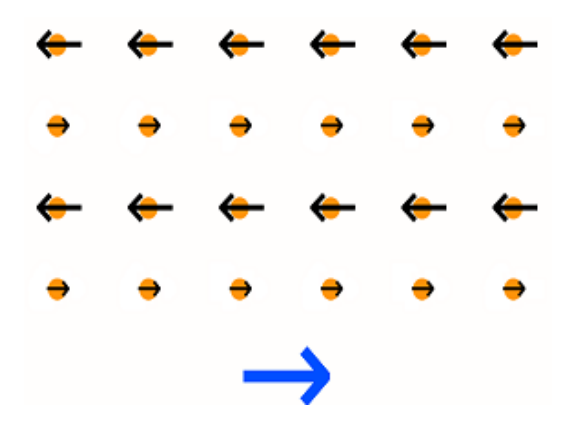

Figure (1.5) *Le moment magnétique total de l'échantillon n'est pas nul dans le cas d'un matériau ferrimagnétique*

Les moments magnétiques dans un sens n'ont pas la même intensité que ceux dans l'autre sens. Les matériaux ferrimagnétiques ont des propriétés anisotropiques, c'est à dire que l'orientation des cristaux utilisés a son importance. Ceci est utilisé dans le domaine du paléomagnétisme, où les roches ferrimagnétiques capturent le magnétisme terrestre de l'époque de leur formation. L'étude de ces roches permet de déduire que le champ magnétique terrestre s'inverse régulièrement au fil des éons. Inversement, on peut aussi dater une roche en analysant le champ magnétique qu'il a capturé.

Ces matériaux, ont aussi un intérêt dans les nanotechnologies : leur moment magnétique global étant « programmable » sous l'effet de la chaleur, certaines formes de mémoire vives et mortes pourraient utiliser des éléments ferrimagnétiques avec une tête de lecteur et d'écriture à base d'un laser. Le but étant d'avoir des modules mémoires beaucoup plus rapides que la mémoire actuelle, inscrite avec des tensions électriques seulement [7].

#### **e) Le diamagnétisme**

Quand, dans un matériau soumis à un champ magnétique, tous les électrons s'orientent dans le sens opposé au champ magnétique (donc l'inverse que dans un matériau paramagnétique), alors l'aimant et le matériau se repoussent et on parle de diamagnétisme (figure 1.6). Cette répulsion intervient à de degrés plus ou moins forts dans tous les matériaux, bien qu'elle soit généralement écrasée par d'autres types de magnétisme. Aussi, la répulsion entre un matériau diamagnétique et un aimant n'existe pas de façon intrinsèque : elle naît de la présence de l'aimant, et elle disparaît quand l'aimant est retiré [7].

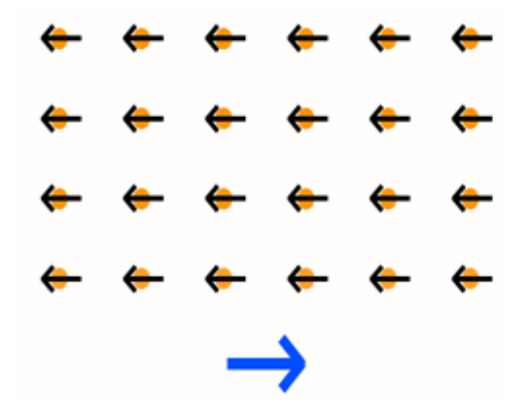

Figure 1.6 *Matériau diamagnétique*

Ce type de magnétisme est caractérisé par une susceptibilité relative négative, de faible amplitude.

#### **1.8.3 Influence de la température**

Pour les matériaux ferromagnétiques, il existe une température caractéristique, dite température de Curie Tc, au-dessus de laquelle ils perdent leur propriété ferromagnétique pour faire place au paramagnétisme. Voir quelques exemples dans la table (1.1). Ceci provient de ce que l'interaction qui tend à aligner les spins ne peut plus lutter contre l'agitation thermique qui tend au contraire à leur donner une orientation aléatoire[7].

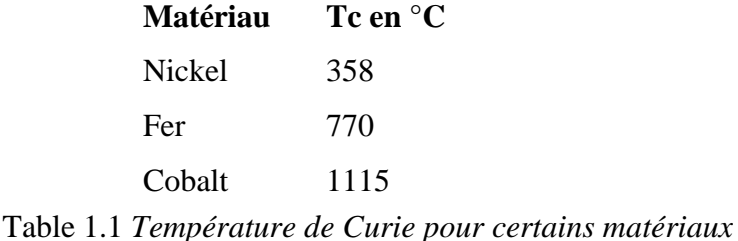

Le diagramme (1.7) présente une frontière sur l'axe *H = 0* avec un point d'arrêt, qu'on appelle aussi point critique. On observe à haute température une phase désordonnée, dite paramagnétique sans aimantation [11]. Lorsque  $T = T_c$ , au point critique, une transition se produit, et pour  $T < T_c$ , on observe une phase ordonnée, dite ferromagnétique, présentant une aimantation spontanée. Il y a une analogie avec la transition liquide-gaz, *H* et *p* jouant des rôles similaires. Dans le 2ème diagramme (1.8) si on traverse la frontière ( $H = 0$ ,  $0 < T < Tc$ ), on observe un saut de l'aimantation; ce saut diminue quand le point de franchissement de la frontière se rapproche du point critique; au point critique, il n'y a plus de saut de l'aimantation [8].

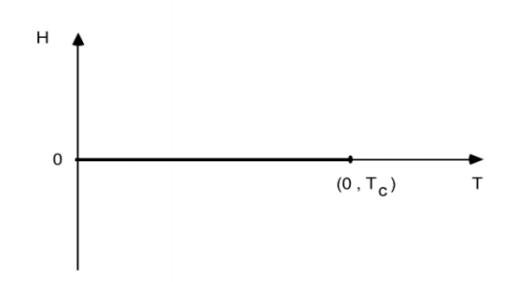

Figure (1.7) *Diagramme (champ magnétique, température) pour un corps qui présente une transition ferromagnétique.*

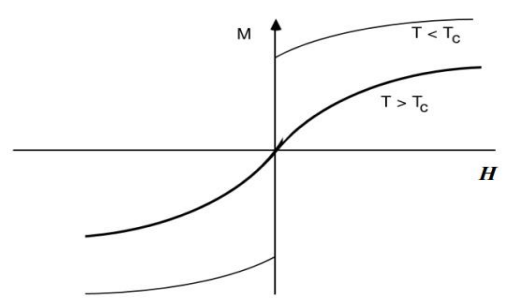

Figure (1.8) *Courbe d'aimantation M(H) pour un ferromagnétique à différentes températures.*

 Autre cas, on a une transition antiferromagnétique leur diagramme est un diagramme (champ magnétique, température) mais pour un corps qui présente une transition antiferromagnétique (avec une aimantation alternée dans la phase ordonnée).

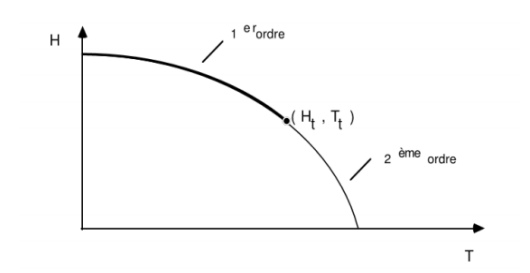

Figure (1.9) *Diagramme de phase montre un point tri critique pour un matériau antiferromagnétique.*

On observe sur ce diagramme deux domaines séparés par une ligne (une partie en trait gras, l'autre en trait fin) : quand on franchit la partie grasse, on observe un saut de l'aimantation alternée ; quand on franchit la ligne fine, il n'y a pas de saut. Cette dernière ligne est une ligne de points critiques (puisqu'il n'y a pas de saut). La ligne de points critiques a un point d'arrêt, sur la ligne de transition, qu'on appelle un point tri critique [8].

## **Chapitre 2**

## LE MODEL 1/2 XY DE HEISENBERG

## **2.1 Introduction**

La représentation des modèles physique sur une géométrie dans un espace euclidien est très utile dans la physique statistique. En posant certains contraintes d'approximations, cela nous aidé à construire une image concrète concernant notre problème. Cette représentation se disperse au autres dans hors de la physique comme les mathématiques, l'économie, sociologie,…etc. Pour simplification, on fait souvent un choix des géométries ordonnées et symétriques qu'on appelle réseaux que ce soit à deux ou trois dimension. En posant nos objets (atomes, molécules, composant électronique,…etc.) sur les nœuds ou bien les liens, on obtient un système global qu'on peut étudier. C'est le cas des modèles statistiques de spins où on place un nombre d'atomes sur notre réseau et concentrons sur les interactions spin-spin entre ces atomes. Dans ce chapitre, on va expliquer cette approche pour ce qu'on appelle le XY modèle de Heisenberg. Après cette introduction, on va citer quelques modèles de spin simples comme le modèle d'Ising et de Potts, puis on va passer à un peu de détail autour de notre objectif qui est le XY modèle de Heisenberg qui sera une introduction au chapitre suivant.

## **2.2 Quelques exemples des modèles de spins**

## **2.2.1 Modèle d'Ising**

Le modèle d'Ising est l'un des modèles les plus simples qui permet de modéliser des systèmes physiques trop complexes à analyser de façon exacte. En raison de sa simplicité et de la richesse de son comportement, le modèle d'Ising suscite depuis son introduction un grand intérêt. Il est constitué d'une distribution d'atomes dans l'espace. Chacun de ces atomes porte un moment magnétique *µB* (magnéton de Bohr pour l'électron) orienté aléatoirement en spin up (+*µB*) ou spin down (−*µB*). Ces spins interagissent entre eux deux à deux, uniquement entre premiers voisins avec une énergie d'interaction. La figure (2.1) présente un exemple à deux dimensions

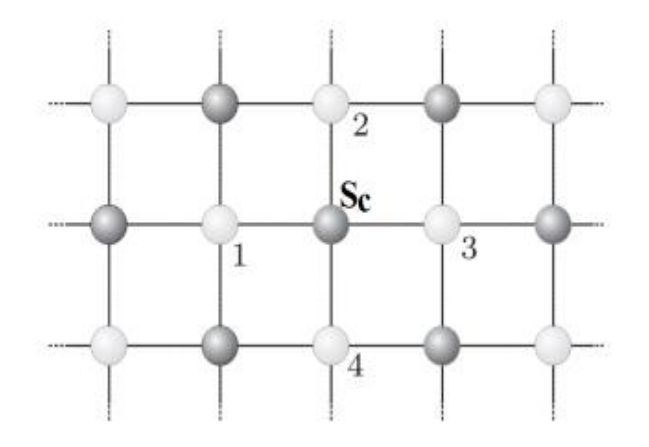

Figure (2.1) *Système d'Ising à deux dimensions où le spin central Sc interagit uniquement avec les spins indicés 1, 2, 3 et 4.*

L'Hamiltonien du système est donné par :

$$
H_{Ising} = -J\sum_{\langle i,j\rangle} s_i s_j - h\sum_i s_i \tag{2.1}
$$

où,<i,j> désigne une somme sur les sites qui sont les plus proches voisins, *h* est le champ magnétique extérieur. *s<sub>i</sub>* représente le spin au site i, et *J* est l'interaction d'échange. Les signes (-) dans l'équation (1.1) sont classiques. Ils dictent simplement le choix du signe pour le paramètre d'interaction *J* et le champ externe *h*. La simulation d'un système d'Ising de taille finie par la méthode Monte Carlo permet de calculer les valeurs des grandeurs physiques telles que l'aimantation, l'énergie, la chaleur spécifique et la susceptibilité à une température donnée.

Notons que si *J > 0*, l'interaction est dite ferromagnétique, et inversement, si *J < 0*, l'interaction est dite antiferromagnétique. Deux spins premiers voisins subissent une interaction qui tend à les aligner. A température nulle, les spins seront donc tous alignés pour minimiser l'énergie. Ceci constitue le modèle le plus simple pour un corps ferromagnétique. En l'absence de champ magnétique, l'état fondamental du système est doublement dégénérée car les spins peuvent être alignés tous vers le haut ou tous vers le bas. Si on applique une induction magnétique *h* dirigée vers le haut, par exemple, on lève la dégénérescence : tous les spins s'orientent vers le haut. Dans la version classique, l'état fondamental en l'absence d'un champ extérieur est simplement

$$
E_0 = -2JN \tag{2.2}
$$

pour un réseau contenant *N* spins.

#### **2.2.2 Modèle de Potts**

En physique statistique, le modèle de Potts est une généralisation du modèle d'Ising. C'est un modèle d'interaction de spins sur un réseau cristallin. Ce modèle permet de comprendre le comportement des matériaux ferromagnétiques. Il est également utilisé pour expliquer certains phénomènes relatifs à la physique des solides tels que les transitions de phases et les propriétés magnétiques des structures périodiques en couches.

Le modèle de Potts est similaire au modèle d'Ising, hormis le fait que le spin s*<sup>i</sup>* sur chaque site du réseau peut prendre plus de deux valeurs discrètes différentes. Habituellement, ces valeurs sont représentées par des nombres entiers positifs à partir de 1, et le modèle de Potts à *q* états est celui dans lequel chaque spin peut avoir des valeurs entières.  $Si = 1 \ldots q$ . L'Hamiltonien H<sub>Potts</sub> s'exprime comme suit :

$$
H_{Potts} = -J \sum_{\langle ij \rangle} \delta s_i s_j \tag{2.3}
$$

où  $δ_{ij}$  est le symbole de Kronecker.

Le modèle de Potts est équivalent au modèle d'Ising pour *q = 2*. Il découle que l'équation (1.2) prend la forme suivante :

$$
H_{Ising} = -\frac{1}{2} \sum_{\langle i j \rangle} 2(\delta s_i s_j - \frac{1}{2}) - \sum_{\langle i j \rangle} \frac{1}{2} j \tag{2.4}
$$

avec:

$$
\begin{cases}\nsi & s_i = s_j \Rightarrow 2(\delta s_i s_j - \frac{1}{2}) = 1 \\
si & s_i \neq s_j \Rightarrow 2(\delta s_i s_j - \frac{1}{2}) \neq -1\n\end{cases}
$$
\n(2.5)

Ce Hamiltonien est équivalent à celui d'Ising plus une constante  $-\sum_{1\leq i\leq n} \frac{1}{2\sqrt{n}}$  $\langle i/2 \rangle = \frac{1}{2} j$ . Le modèle de Potts avec q *> 2* transite de l'état ferromagnétique à l'état paramagnétique

### **2.2.3 Modèle Blume-Emery-Griffiths**

Le modèle Blume-Emery-Griffiths (BEG) est un modèle de spin qui présente une grande variété de phénomènes critiques et multi-critiques. Ce modèle a été introduit au début pour décrire la séparation de phase et la superfluidité dans les mélanges <sup>3</sup>He<sup>−4</sup>He. Par la suite, il a été utilisé pour décrire les systèmes caractérisés par trois états de spin. Il est l'un des rares modèles simples qui donne à la fois la transition de phase du premier ordre et du second ordre. Le modèle Blume-Emery-Griffiths est décrit par l'Hamiltonien  $H_{\text{BEG}}$ :

$$
H_{BEG} = -j \sum_{\langle i j \rangle} s_i s_j - k \sum_{\langle i j \rangle} s_i^2 s_j^2 + \Delta \sum_i s_i^2 - h \sum_i s_i \tag{2.6}
$$

*J* et *K* sont respectivement, l'interaction bilinéaire et l'interaction biquadratique. *∆* et *h* sont le champ cristallin et le champ magnétique.

## **2.3 Modèle de Heisenberg**

### **2.3.1 Définition**

Le modèle de Heisenberg est l'un des modèles de spin continu. Il permet de traiter directement la dépendance en spin d'un système de plusieurs électrons. Il constitue une généralisation continue du modèle d'Ising. Dans ces modèles, les spins sur le réseau ont une gamme continue de valeurs, plutôt qu'un spectre discret comme dans les modèles cités auparavant. On peut considérer que les spins sont des vecteurs unitaires à trois dimensions (figure 2.2) représentés soit par deux angles variables *θ* et *Φ* en coordonnées sphériques, soit par des vecteurs à trois composantes *sx, s<sup>y</sup>* et *s<sup>z</sup>* tel que

$$
s^2 = s_x^2 + s_y^2 + s_z^2 = 1\tag{2.7}
$$

Dans ce cas, l'Hamiltonien *HHeis* prend la forme

$$
H_{Heis} = -j \sum_{\langle i j \rangle} \overrightarrow{s_i} \overrightarrow{s_j} - \overrightarrow{h} \sum_{i} \overrightarrow{s_i}
$$
 (2.8)

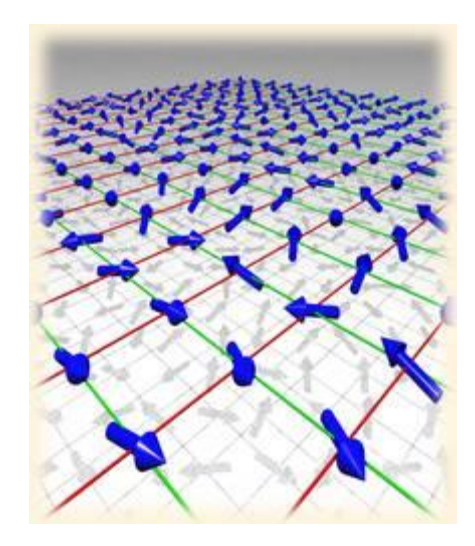

Figure 2.2 *Représentation du modèle de Heisenberg à 3 dimensions*

En developpant, on obtient

$$
H_{Heis} = -J\sum_{\langle i \rangle} s_{xi} s_{xi} + s_{yi} s_{yj} + s_{zi} s_{zj} - \sum_{i} (h_x s_{xi} + h_y s_{yi} + h_z s_{zi})
$$
(2.9)

où *J* est la constante d'échange, *hx, h<sup>y</sup>* et *h<sup>z</sup>* sont les composantes du champ magnétique suivant l'axe *x, y* et *z* respectivement. On définit ainsi le modèle XYZ qui distingue les trois constantes de couplage sur les trois axes par

$$
H_{Heis} = -\sum_{\langle i/2 \rangle} J_x s_{xi} s_{xj} + J_y s_{yi} s_{yj} + J_z s_{zi} s_{zj} - \sum_i (h_x s_{xi} + h_y s_{yi} + h_z s_{zi}) \tag{2.10}
$$

Si l'espace de spin est bidimensionnel (seulement deux composantes de spin comme illustré dans la figure (2.3) dans un plan), le modèle se réduit au modèle *XY* défini par

$$
\begin{array}{cccc}\n\uparrow & \downarrow & \uparrow & \uparrow \\
\downarrow & \downarrow & \downarrow & \uparrow \\
\downarrow & \downarrow & \downarrow & \downarrow \\
\uparrow & \uparrow & \downarrow & \downarrow \\
\uparrow & \uparrow & \uparrow & \downarrow \\
\end{array}
$$

Figure ( 2.3) *XY modèle* 

$$
H_{XY} = -\sum_{\langle i,j \rangle} J_x s_{xi} s_{xj} + J_y s_{yi} s_{yj} - \sum_i (h_x s_{xi} + h_y s_{yi})
$$
\n(2.11)

Et également, il se réduit au modèle d'Ising pour une seule composante de spin prenant deux valeurs (projections) possibles.

On s'intéresse par suite à la version classique de ce modèle pour des spins de normes ½. Cela est appelé le modèle ½ XY de Heisenberg. La version quantique fut introduire les matrices de Pauli formant une représentation des opérateurs de spins. Alors pour notre modèle classique ½ XY de Heisenberg, et à l'absence d'un champ magnétique extérieur, on écrit l'Hamiltonien (2.11) sous la forme

$$
H_{XY} = -\frac{1}{4} \sum_{\langle i,j \rangle} \cos(\theta_i - \theta_j) \tag{2.12}
$$

où les angles *θ*<sup>i</sup> et *θ<sup>j</sup>* sont des variables angulaires locales qui spécifient les orientations des spins. Le facteur ¼ vient du produit scalaire de deux vecteurs de spins.

### **2.3.2 Analyse et étude**

On considère le XY modèle sur un réseau carré de paramètre a**.** On s'intéresse à l'étude des interactions spin-spin entre les atomes les plus proches voisins. Chaque spin possède 4 voisins sur le réseau carré. Si on choisit la notation matricielle  $(i, j)$  pour chaque position, alors, les voisins de ce spin sont  $(i + 1, j)$ ,  $(i, j + 1)$ ,  $(i - 1, j)$ , et  $(i, j - 1)$ . Le XY modèle considère deux constantes de couplage  $J_1$  sur l'axe  $(x, x')$  et  $J_2$  sur l'axe  $(y, y')$ 

Dans le cas classique, l'énergie d'interaction pour le modèle *XX* prend la forme (2.12)

$$
E = -\frac{1}{4} \sum_{\langle i j \rangle} \cos(\theta_i - \theta_j) \tag{2.13}
$$

en mettant  $J_1 = J_2 = J$ . Et l'énergie de l'état fondamental est

$$
E_0 = -\frac{JN}{4} \tag{2.14}
$$

On peut choisir pour l'étude plusieurs réseaux, que ce soit à une dimension (chaîne linéaire), deux dimensions (triangulaire, hexagonal), et à trois dimensions (cubique). La figure (2.4) montre quelques exemples

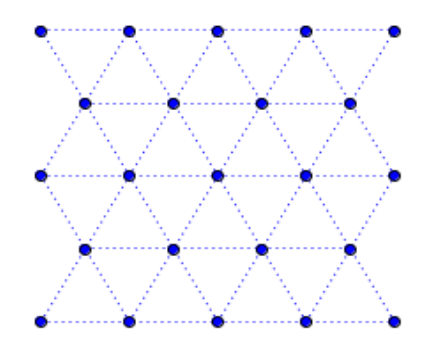

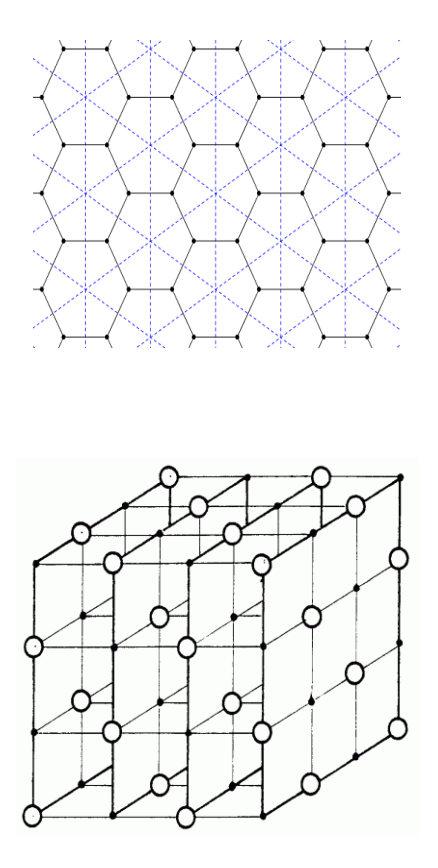

Figure 2.4 *Exemples des réseaux pour deux et trois dimensions*

En notation matricielle, et sur un réseau carré de taille  $N = L^2$  spins, l'énergie (2.13) s'écrit sous la forme

$$
E = -\frac{J}{4} \sum_{i,j=1..L} \cos(\theta_{i,j} - \theta_{i,j+1}) + \cos(\theta_{i,j} - \theta_{i+1,j})
$$
 (2.15)

où on choisit des conditions de limites périodiques :  $L + 1 \equiv 1$  pour les deux axes, et en plus on a marché de gauche à droite et de haut au bas pour ne pas prendre une interaction deux fois (figure 2.5).

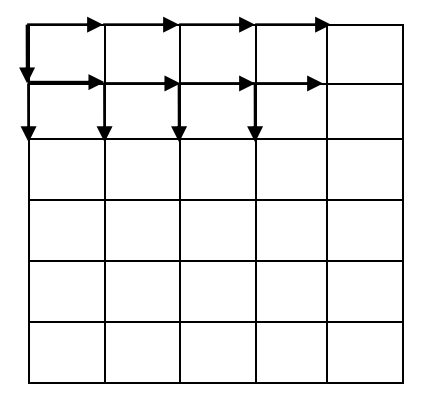

Figure 2.5 *Représentation de l'interaction spin-spin*

On s'intéresse aux quantités thermodynamiques moyennes : L'énergie, chaleur spécifique, aimantation, et susceptibilité. Par l'hypothèse ergodique, on calcul les moyens temporels de ces grandeurs. On a pour l'énergie moyenne, et d'après la formule (1.31)

$$
\langle E \rangle = \frac{\Sigma_{teq}^{t_{max}} E_t}{t_{max} - t_{eq}} \tag{2.16}
$$

Pour la chaleur spécifique, on a la définition du premier chapitre (1.17). L'aimantation par spin dans notre cas se définit sur un axe (que l'on choisit  $(xx')$ ) par la relation

$$
A = \frac{1}{N} \sum_{i=1..N} \cos(s_i)
$$
 (2.17)

et sa valeur moyenne par

$$
\langle A \rangle = \frac{\sum_{t_{eq}}^{t_{max}} A_t}{t_{max} - t_{eq}} \tag{2.18}
$$

d'où, on peut tirer la susceptibilité par la relation

$$
\chi = \frac{1}{\beta} \left( \langle A^2 \rangle - \langle A \rangle^2 \right) \tag{2.19}
$$

On va voir dans le chapitre suivant les détails de calcul de ces quatre quantités moyennant ce qu'on appelle algorithme de Metroplis introduit dans le contexte de simulation Monte Carlo.

**Chapitre 03**

# **ALGORITHME DE METROPOLIS ET SIMULATION MONTE CARLO**

## **3.1 Introduction**

Dans ce chapitre, on va calculer les quantités thermodynamiques moyennes de : l'énergie *E*, la chaleur spécifique *Cv*, l'aimantation *M,* et la susceptibilité χ pour le modèle XY de Heisenberg à deux dimensions sur un réseau carré de constantes de couplages  $J_1 = J_2$ . Pour cela, on va dans un premier paragraphe, expliquer les concepts de base de la simulation de Monte Carlo, puis dans le paragraphe suivant, on introduit l'aspect général de l'algorithme de Metropolis, puis les étapes nécessaires pour le calcul toute en basant sur les méthodes de Monte Carlo. Le paragraphe suivant explique les résultats obtenues, puis on va donner quelques interprétations de nos résultats. Ce chapitre se base sur les références [13], [14], et [15]

## **3.2 Simulation Monte Carlo**

### **3.2.1 Définition et intérêt**

La méthode de Monte Carlo, ou la méthode de Monte Carlo, fait référence à une famille de méthodes de calcul pour calculer la valeur numérique approximative en utilisant des méthodes aléatoires, c'est-à-dire des techniques probabilistes. Le nom de ces méthodes, qui se réfère aux jeux de fortune pratiqués à Monte Carlo, a été inventé par Nicholas Métropolies en 1947, d'abord publié en 1949 dans un essai coécrit avec Stanisław Alam.

Les méthodes de Monte Carlo sont notamment utilisées pour calculer des intégrales de plus grandes dimensions (notamment pour le calcul de surfaces et de volumes). Ils sont également couramment utilisés en physique des particules, où la simulation probabiliste peut être utilisée pour estimer la forme du signal ou la sensibilité du détecteur. La comparaison des données mesurées avec cette simulation peut révéler des propriétés inattendues, par exemple de nouvelles particules.

La simulation de Monte Carlo permet également d'adopter une approche statistique du risque dans la décision financière. Il consiste à isoler un certain nombre de variables clés du projet, telles que la rotation ou la marge, et à lui affecter une distribution de probabilité. Pour chacun de ces facteurs, un grand nombre de nuages aléatoires sont effectués dans les distributions de probabilité précédemment identifiées, afin de trouver la probabilité de chacun des résultats.

## **3.2.2 Domaines d'applications**

La méthode de Monte Carlo, et la simulation en général trouve des applications dans :

- Physique statistique
- Economie
- Médecine

- Sociologie - Mathématique et plusieurs d'autres domaines.

## **3.2.3 Principe**

Pour une description concrète, on va illustrer la méthode par un exemple standard. Supposons qu'on veut calculer la surface délimitée par une courbe fermée désordonnée représentée dans la figure (3.1). Pour cela, on trace un rectangle ou un carré englobant notre courbe puis, on dispose des points de façon aléatoire dans le rectangle (voir figure (3.2)). On remarque que certains points tombent dans la surface, et il y en a d'autres qui tombent à l'extérieur.

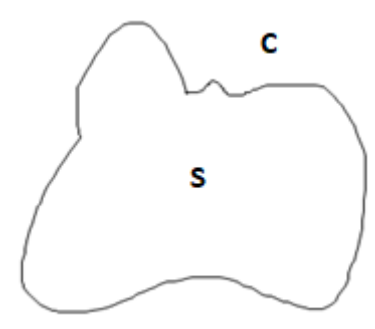

Figure 3.1 *Exemple d'une courbe fermée non uniforme.*

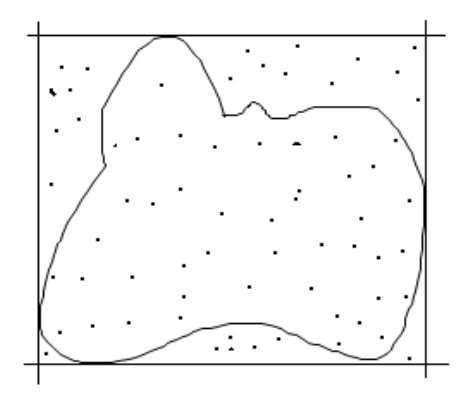

Figure 3.2 *Distribution uniforme d'un nombre N de point dans notre rectangle*

La surface qu'on veut déterminer se donne simplement et approximativement par le rapport

$$
S = A \frac{N_0}{N} \tag{3.1}
$$

où *A* représente la surface de rectangle, *N* le nombre total de points, et  $N_0$  le nombre de points situant dans la surface. C.-à-d. elle est proportionnelle au pourcentage des points situés dans la surface qui représente la probabilité pour qu'un point soit entouré par la courbe fermée.

On obtient un bon résultat si on dispose un très grand nombre de points. Or, on peut écrire

$$
S = \lim_{N \to \infty} A \frac{N_0}{N}
$$
 (3.2)

Il reste une note qu'on doit citer. Si la façon de distribuer les points aléatoires est uniforme, alors on dit qu'on a choisi une loi uniforme de distribution, et si on favorise une région par rapport l'autre, la loi est dite non uniforme et elle suit une loi parmi les autres lois non uniformes comme la loi exponentielle, de Gauss,…etc. Dans notre cas, on utilise une loi uniforme.

#### **3.2.4 Nombres aléatoires**

Si on veut simuler un problème similaire, on est besoin d'une série de nombres aléatoires que ce soit uniformes ou non. Sur les ordinateurs, on parle d'un générateur de nombres pseudo-aléatoires (pseudorandom number generator (PRNG) en anglais), qu'est un algorithme qui génère une séquence de nombres présentant certaines propriétés du hasard. Pour l'exemple précédent, le générateur nous donne deux séries de nombres aléatoires pour les deux coordonnées sur les deux axes.

Les générateurs de nombres aléatoires utilisent des formules mathématiques dans l'itération. Parmi ces formules, la formule *congruence* qui utilise une égalité modulo un nombre *m* très grand s'appelle période sous la forme

$$
X_{i+1} \equiv (aX_i + b)[m] \tag{3.3}
$$

a et *b* sont deux entiers facultatifs.

Le Maple utilise une méthode sous le non *MersenneTwister* de période  $m = 2^{19937} - 1$ .

## **3.3 Algorithme de Metropolis**

On considère un réseau carré de taille  $N = L^2$  sites. Chaque site porte un spin de direction aléatoire donnée (figure 2.3). Les spins sont représentés par leurs coordonnées (*i*, *j*), de 1 à *L* avec les conditions périodiques  $L + 1 \equiv 1$  sur les deux indices. On travaille dans l'ensemble canonique à une température donnée *T*. On utilise l'algorithme de Metropolis en envisageant des mouvements locaux (retournement d'un spin) dans notre système Markovien de la façon suivante :

- 1. On choisit une configuration initiale globale en donnant à chaque vecteur représentant le spin un angle approprié  $\theta$  entre 0 et  $2\pi$ . Cette configuration a une énergie initiale  $E_i$
- 2. On choisit un spin au hasard suivant deux lois de distributions uniformes pour les deux indices  $(i,j).$
- 3. On envisage comme tentative de mouvement le retournement de ce spin pour avoir une nouvelle configuration d'énergie  $E_1$ .
- 4. On calcule la différence d'énergie d'interaction des spins entre la nouvelle configuration avec le spin retournée et la configuration initiale de départ

$$
\Delta(E) = E_1 - E_i \tag{3.4}
$$

- 5. Si  $Δ(E)$  est négatif, ou nul c'est à dire, le retournement du spin diminue l'énergie, ou la laisse invariante, on accepte la nouvelle configuration
- 6. Si  $\Delta(E)$  est positif, on l'accepte avec une probabilité

$$
pr = \exp(-\Delta(E)) \tag{3.5}
$$

C'est-à-dire, on tire un nombre aléatoire  $\eta$  suivant une loi uniforme sur le segment [0; 1], puis si  $\eta \leq pr$ , on accepte la configuration avec spin retourné comme nouvelle configuration. Sinon on la rejette et la configuration à l'étape suivante est identique à la précédente.

7. On calcule les quantités thermodynamiques pour chaque configuration comme il est expliqué dans le paragraphe suivant

## **3.4 Procédure de Calcul**

Pour chaque configuration acceptée, on associé un pas de simulation, et on calcul pour chaque pas l'énergie de notre system en question. Puis, on va suivre ces étapes :

- 1. On fait un nombre suffisant de pas de calcul (généralement à l'ordre de *N*) pour la thermalisation (équilibre thermique) de notre système. Autrement dit, jusqu'à l'énergie ne dérive plus et fluctue autour d'une valeur de l'équilibre.
- 2. A partir du moment où l'équilibre est atteint, on va pouvoir calculer les valeurs moyennes des grandeurs thermodynamiques intéressantes par la relation générale (1.31) donnée au premier chapitre :

$$
\langle Q \rangle = \frac{\Sigma_{teq}^{t_{max}} q_i}{t_{max} - t_{eq}} \tag{3.6}
$$

où  $t_{eq}$  est le nombre de pas nécessaire pour atteindre l'équilibre, et  $t_{max}$  le nombre total des pas de simulation

- 3. On augmente la température par pas discrets (on le prend 0.1) et pour chaque température on applique l'algorithme précédent sur un nombre suffisant de pas en effectuant les valeurs moyennes sur les  $t_{max} - t_{eq}$  pas derniers.
- 4. On trace les graphes  $Q(T)$  en fonction de *T* pour chaque quantité.
- 5. On fait des analyses sur les résultats.

## **3.5 Quelques remarques**

Il est approprié de citer quelques remarques concernant cette étude. Tout d'abord, il faut noter que la simulation ne donne des résultats fiables que pour des systèmes de tailles infinies et également un nombre de pas important. C'est pour ça, on choisit *N* suffisamment grand dans les limites des

possible pour avoir effectué les calculs, et d'autre part, pour diminuer l'erreur statistique. Le deuxième point concerne le type de l'algorithme. On peut choisir d'autre algorithme qui fait retourner un ensemble entier des spins de même propriété (orientation, projection,…etc.) au lieu d'un seule spin. Celle-ci ne nécessite pas un grand nombre de pas pour atteindre l'équilibre, mais elle a des inconvénients.

## **3.6 Résultats et interprétations**

On a effectué un programme MAPLE de calcul pour un system de taille  $N = 225$  sites (voir l'annexe) où on a considéré 600 pas de calcul, et on a fait les moyennes temporelles sur les cents derniers (l'indice *eq* dans l'annexe) pour cinquante valeurs de température (de *pas1* à *pas2*). On obtient les graphes suivants pour les quatre quantités thermodynamiques : L'énergie, la chaleur spécifique, l'aimantation, et la susceptibilité. Notons que pour une taille plus grande (que 225), le temps de calcul devient très grand grâce au nombre important de boucle. Il nous faut une optimisation de notre programme pour des tailles plus grandes.

Tout d'abord, on a choisi une température (*KT =* 5) pour faire la thermalisation de notre système. On constate qu'à partir de 430 pas l'équilibre commence (figure 3.3)

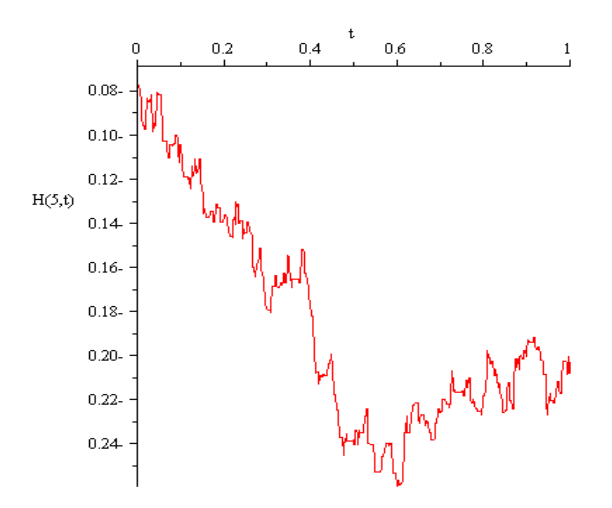

Figure 3.3 *La thermalisation du modèle pour la température KT = 5. L'équilibre s'atteint à partir a peu pré de 430 pas*

A cette température, on a tracé le graphe de l'aimantation (figure 3.4)

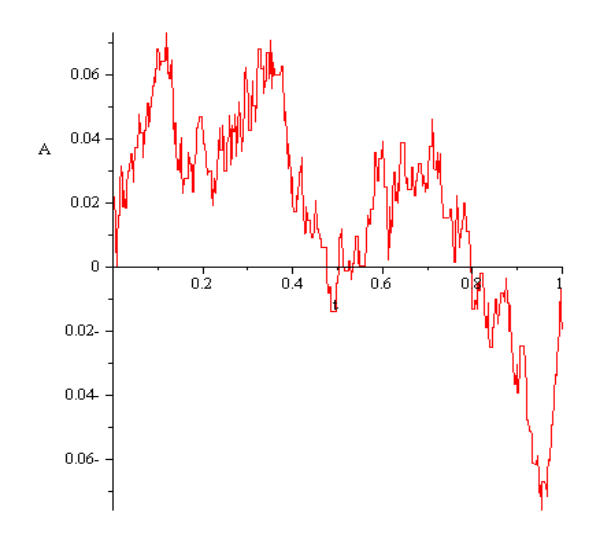

Figure 3.4 *L'aimantation à la température KT = 5*

En suite, pour chaque température, de 1 à 50, on a effectué des moyens temporels sur les cents valeurs derniers, et on obtient les graphes (3.5), (3.6), (3.7), et (3.8)

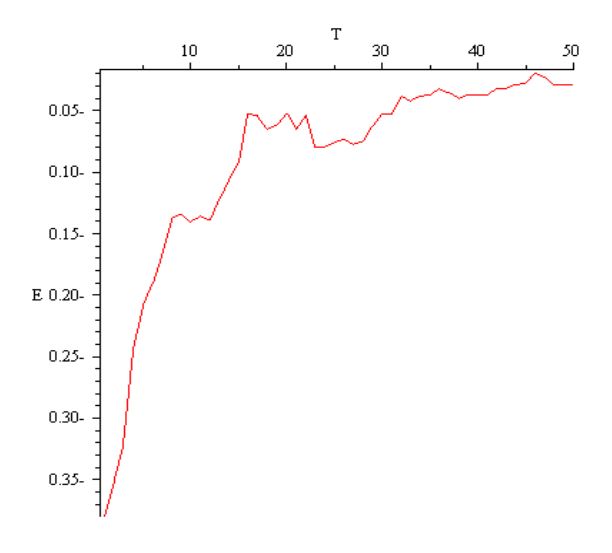

Figure 3.5 *L'énergie du XX modèle*

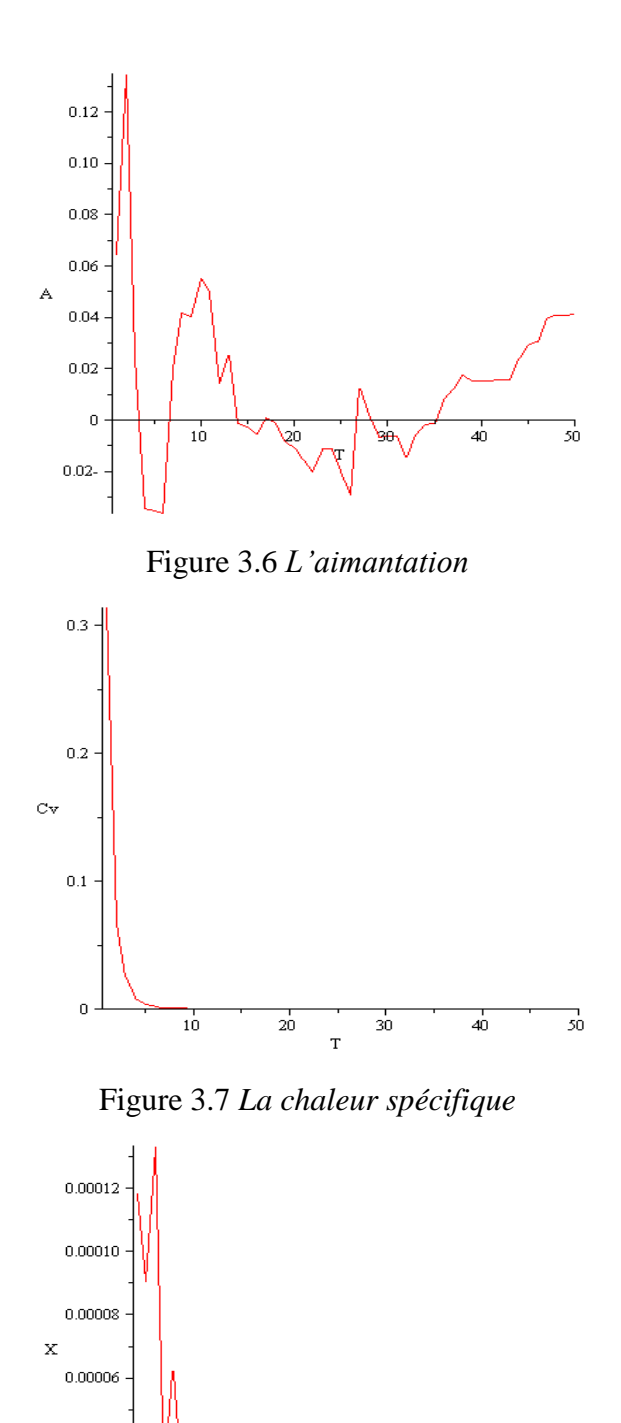

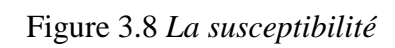

 $\overline{20}$  $_{\rm T}$   $\overline{30}$ 

 $\overline{10}$ 

 $\overline{50}$ 

 $\frac{1}{40}$ 

 $0.00004$ 

 $0.00002$ 

Concernant l'énergie, on remarque qu'elle tend vers une valeur stable maximum de façon croissante à hautes températures, et l'aimantation se fluctue autour d'une valeur positive proche de

zéro. Cela signifie qu'à haute température, les spins se répartissent en zones gauche et droite (en terme de projection sur *xx'*) presque équivalentes d'où le caractère ferromagnétique du modèle. La chaleur spécifique tend à s'annuler puisqu'elle représente la variance de l'énergie. La suceptibilité décroit en fonction de la température jusqu' une valeur faible stable à cause de l'agitation thermique qui force le système à perdre son caractère magnétique.

Finalement, on note qu'à la limite thermodynamique où la taille de réseau est très grande, notre système présente une transition de phase ferromagnétique-paramagnétique. Ceci, peut être confirmé par interpolation des graphes.

## **Conclusion**

Dans ce mémoire, on a considéré un model de spin important a deux dimensions qui est le model XY de Heisenberg. La version classique de ce model est une collection de spins de modules ½ et deux composantes sur les deux axes cartésiens répartis sur un réseau carré. Pour simplification, on n'a considéré que les interactions entre les plus proches voisins avec des constantes de couplages identiques sur les deux axes. Voyons le nombre important des configurations possibles de ce model et n'importe quel model similaire sur réseau, on a basé pour calculer ses quantités thermodynamiques (l'énergie, la chaleur spécifique, l'aimantation, et la susceptibilité) sur un algorithme intéressant qui est l'algorithme de Metropolis en introduisant les méthodes de simulation de Monte Carlo. Nous avons obtenus des résultats importants donnant le comportement de ce modèle pour un réseau de taille finie. Pour des tailles plus importantes ou ce qu'on appelle à la limite thermodynamique, il est nécessaire d'introduire des algorithmes plus optimisés pour avoir un temps de calcul plus court. Comme perspectives, on propose d'étudier ce modèle lorsqu'on considère la deuxième interaction entre les deuxièmes voisins avec une autre constante de couplage ferromagnétique ou antiferromagnétique et voir l'effet sur le comportement physique.

## **Références**

**[**1] JACOBONI, Carlo. Theory of Electron Transport in Semiconductors: A Pathway from Elementary Physics to Nonequilibrium Green Functions. Springer Science & Business Media, 2010.

[2] NGÔ, Christian et NGÔ, Hélène. Physique statistique-3ème édition. Dunod, 2008.

[3] Claudine Hermann, Physique statistique et illustration en physique du solide, les éditions de l'école polytechnique, Mars(2003).

[4] Boudefla Rania, Etude numérique du modèle Ashkin Teller, Thèse de doctorat, Université Abou Bakr Balkaid, Tlemcen (2015).

[5] JACOBONI, Carlo. Theory of Electron Transport in Semiconductors: A Pathway from Elementary Physics to Nonequilibrium Green Functions. Springer Science & Business Media, 2010.

[6] M.C.GU PTA, Statical thermodynamics, second édition, (2003).

[7] cours de T. SAHABI

[8] NGÔ, Christian et NGÔ, Hélène. Physique statistique-3ème édition. Dunod,2008.

[9] C. Gaetan et X. Guyon, Modélisation et statistique spatiales, Springer, 2011.

[10] B. A. Berg, Markov Chain Monte Carlo Simulations and Their Statistical Analysis, World Scientific, 2004.

[11] M. Blume, V. J. Emery et R. B. Griffiths, Phys. Rev. A 4 (1971) 1071.

[12] S. Krinsky et D. Furman, Phys. Rev. B 11 (1975) 2602.

[13] Michel Roger, *Méthodes de Monte Carlo*, Service de Physique de l'Etat Condensé CEA Saclay.

[14] Pascal Viot, *Simulation numérique en physique statistique,* Cours commun aux Parcours "Physique des Liquides" et "Modélisation Statistique et Algorithmique des systèmes hors d'´equilibre, Université de Paris.

[15] T. SAHABI, *Simulation Monte Carlo,* Cour destiné au 2iem année master option physique des matériaux, Université de Saida.

# **Annexe : Programme de Calcul**

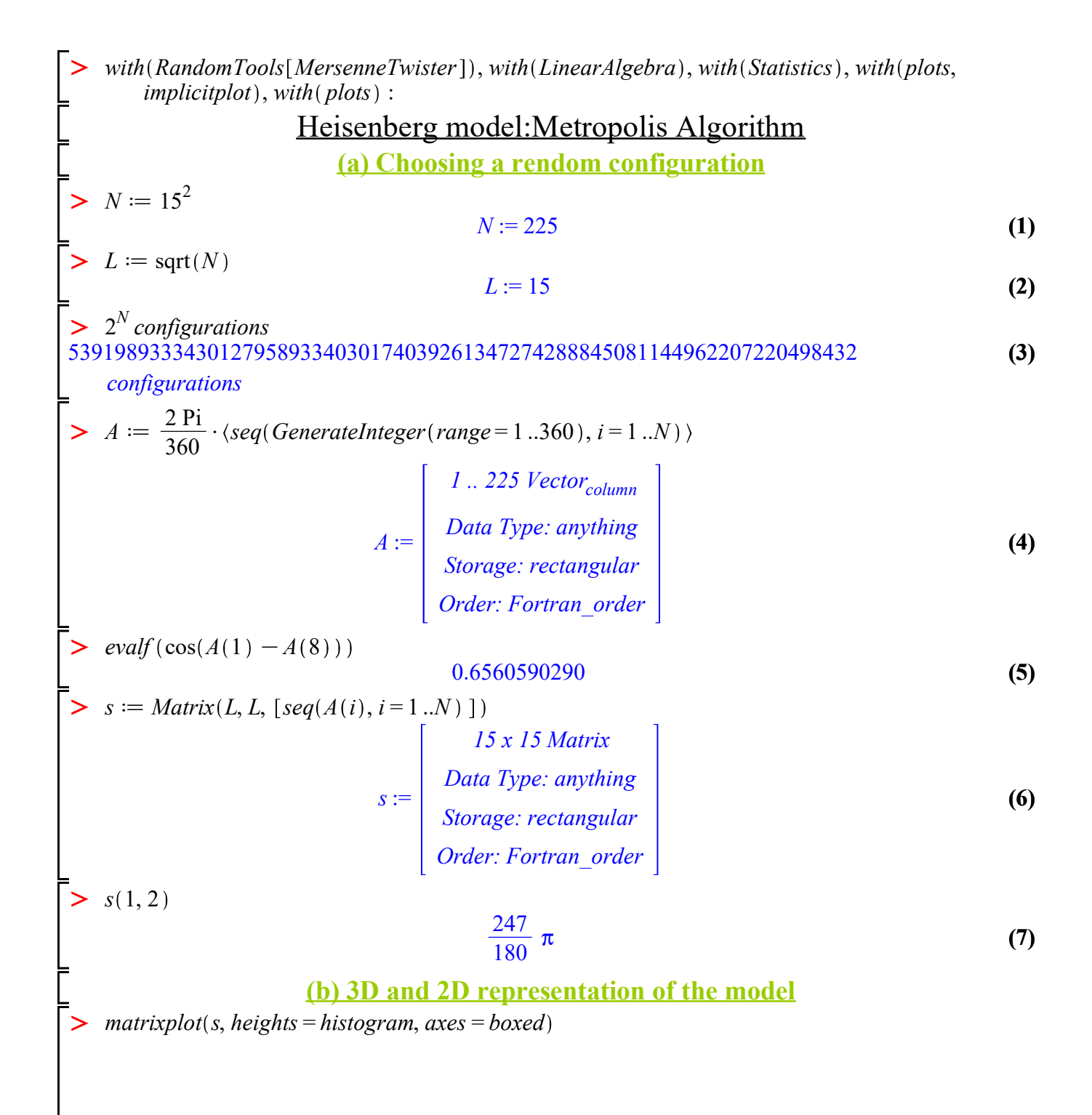

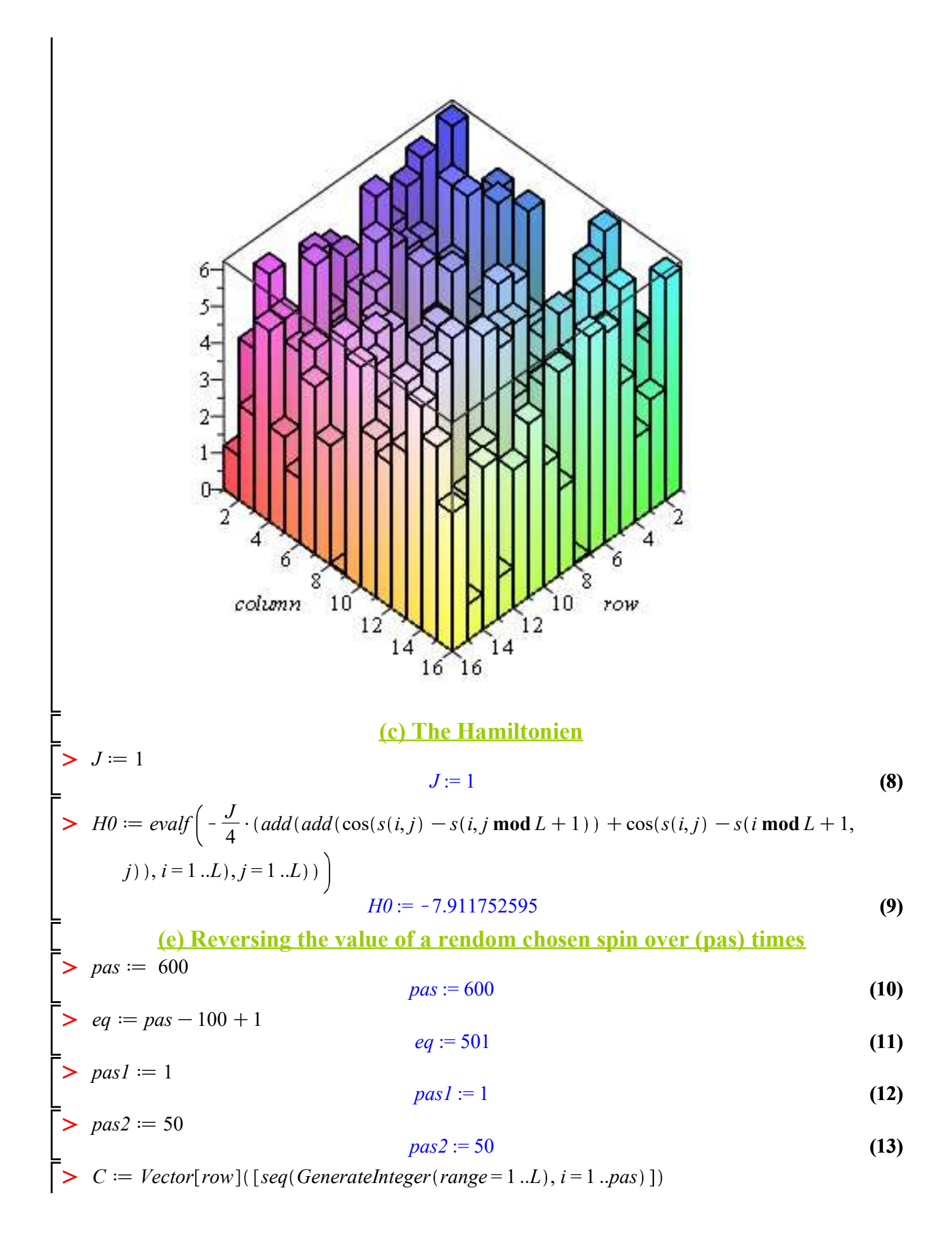

$$
E := \text{Factor}[\text{row}][\text{seq}(\text{Gener} \text{atType:} \text{my} \text{thing} \text{Boreg}. \text{recong} \text{my} \text{thing} \text{Boreg}. \text{For } \text{rorm} \text{ order} \text{at the } \text{if } \text{cat}(t) > \text{for } t \text{ for } t \text{ for } t \
$$

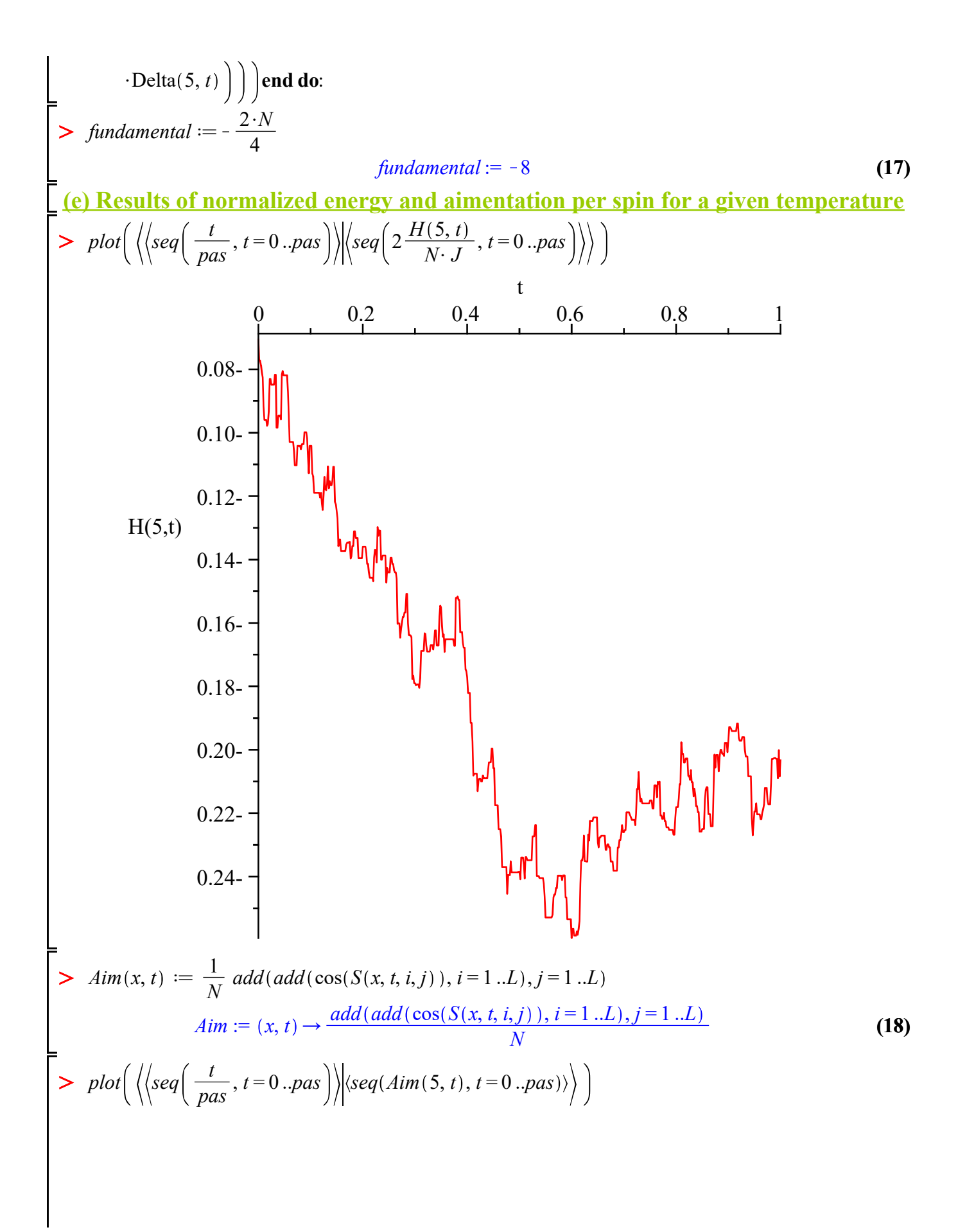

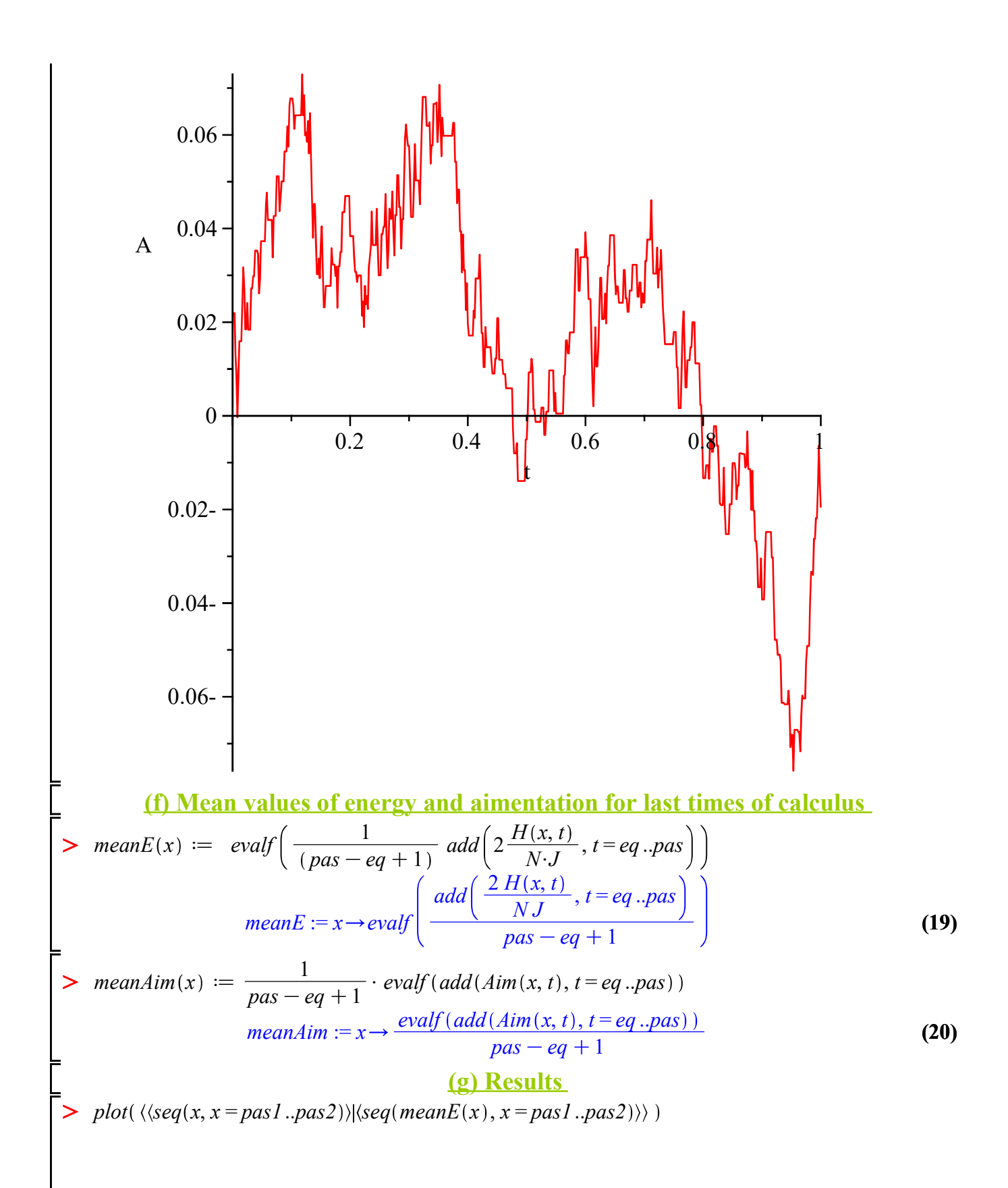

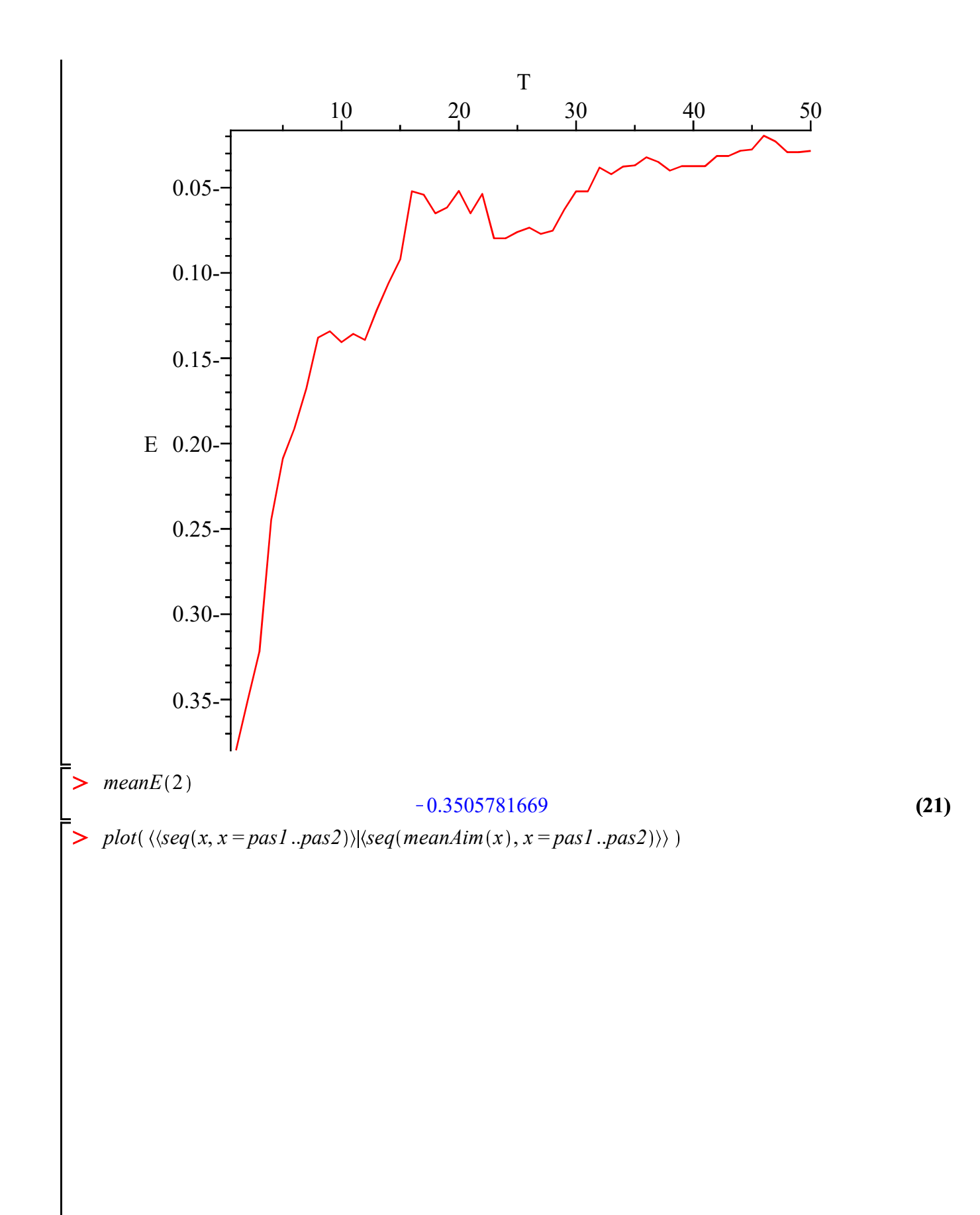

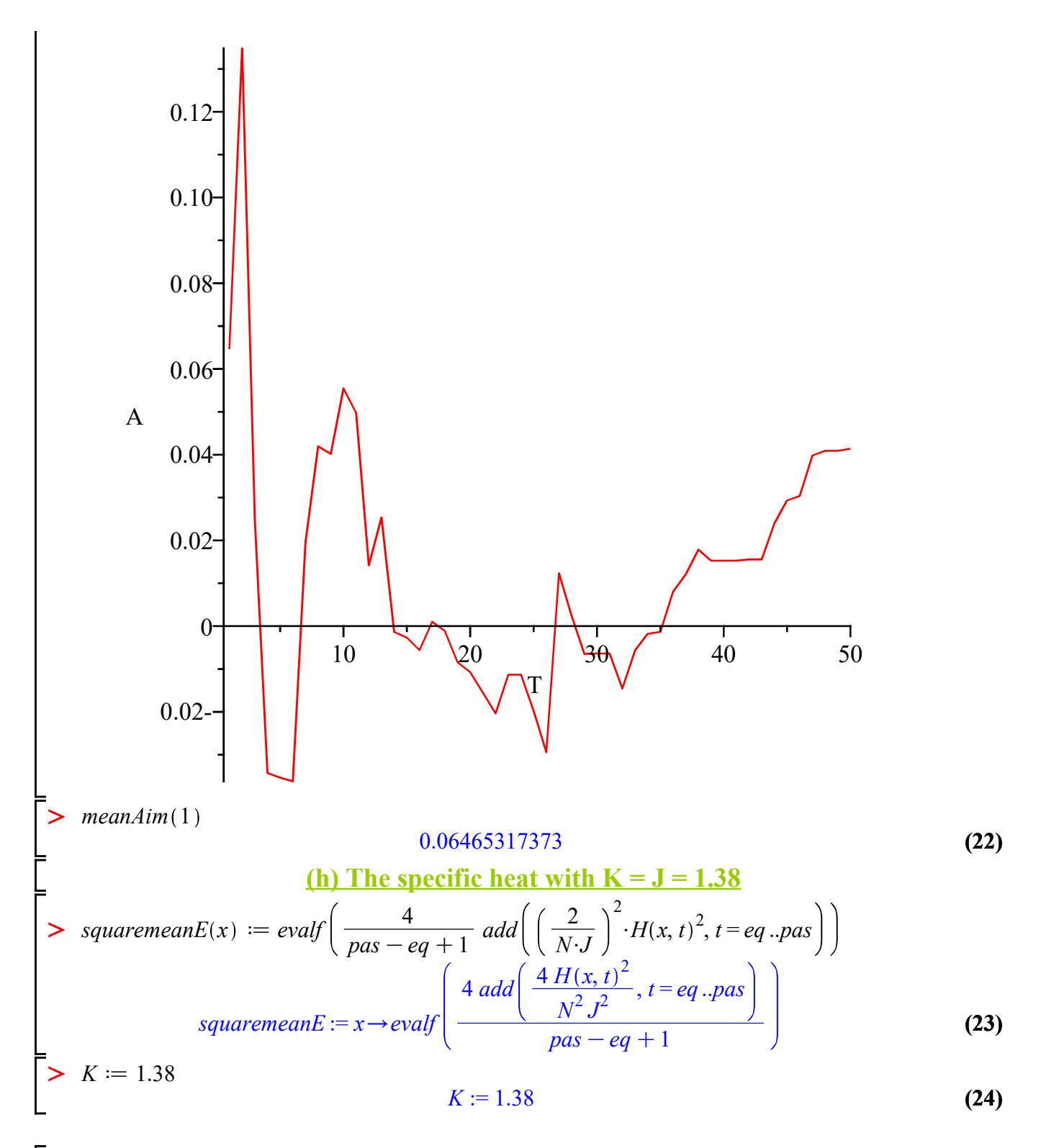

> 
$$
Cv(x) := K \cdot \frac{(square + E(x) - meanE(x)^2)}{(x \cdot K)^2}
$$
  
\n
$$
Cv := x \rightarrow \frac{K (square + E(x) - meanE(x)^2)}{x^2 K^2}
$$
\n
$$
= \frac{\sum_{x=0}^{K} \left( \frac{square + E(x)}{x^2 K^2} \right)}{25}
$$
\n
$$
= \frac{\sum_{x=0}^{K} \left( \frac{sum_{x=0}^{K} (sum_{x=0}^{K} - meanE(x)^2)}{x^2 K^2} \right)}{25}
$$
\n
$$
(25)
$$

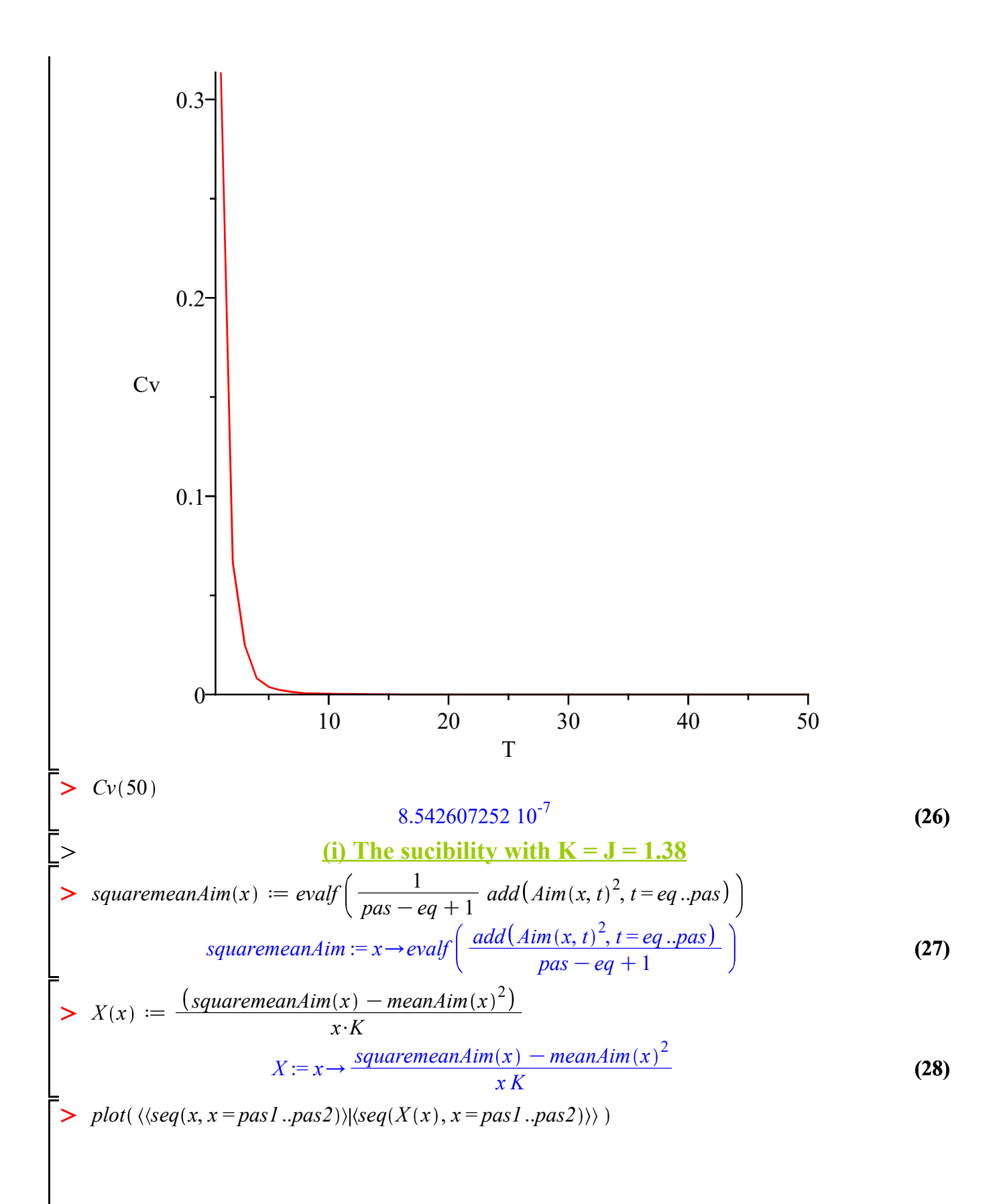

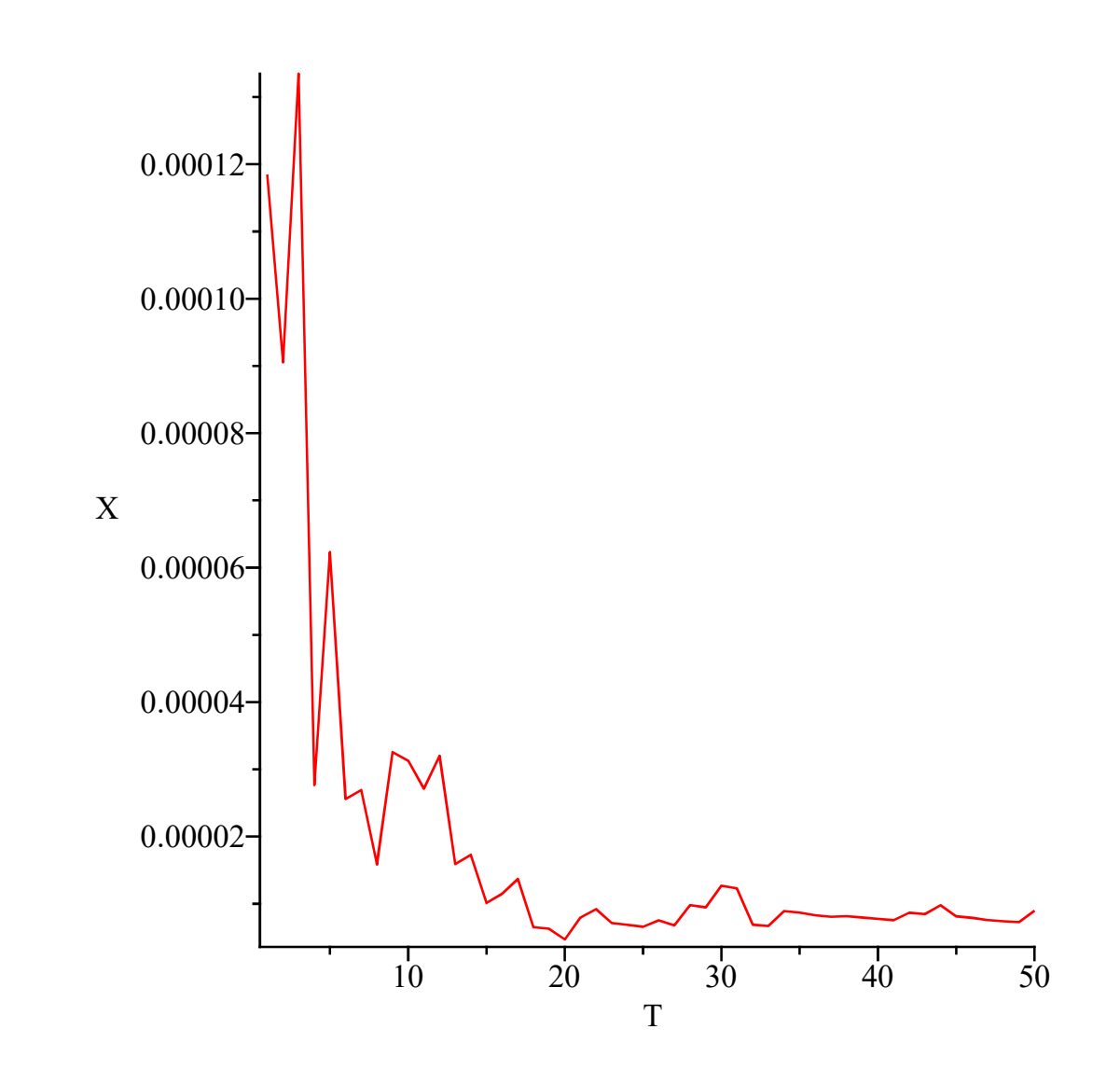